Universidade Federal do Rio de Janeiro

# Estimando o Efeito da Terapia por Ondas de Choque em Pacientes com Patologia Musculoesquelética

João Batista de Morais Pereira

Rio de Janeiro Setembro de 2008 Jo˜ao Batista de Morais Pereira

#### Estimando o Efeito da Terapia por Ondas de Choque em Pacientes com Patologia Musculoesquelética

Projeto Final de Curso submetido ao Corpo Docente do Departamento de Métodos Estatísticos do Instituto de Matemática da Universidade Federal do Rio de Janeiro, como parte dos requisitos necessários para a obtenção do grau de Bacharel em Estatística.

Orientadora: Alexandra Mello Schmidt

Rio de Janeiro Setembro de 2008

#### Estimando o Efeito da Terapia por Ondas de Choque em Pacientes com Patologia Musculoesquelética

João Batista de Morais Pereira Orientadora: Alexandra Mello Schmidt

Projeto Final de Curso submetido ao Corpo Docente do Departamento de Métodos Estatísticos do Instituto de Matemática da Universidade Federal do Rio de Janeiro, como parte dos requisitos necessários para a obtenção do grau de Bacharel em Estatística.

Banca Examinadora:

Professora Alexandra M. Schmidt IM-UFRJ

Professora Flávia M. P. F. Landim IM-UFRJ

> Professor Hélio S. Migon IM-UFRJ

> > Rio de Janeiro Setembro de 2008

## Agradecimentos

Primeiramente, quero agradecer a Deus pelas oportunidades únicas que fez surgir na minha vida, pelas pessoas maravilhosas que colocou no meu caminho, pela Sua Providência que eu reconheço, não fosse por ela eu não teria chegado até aqui. Agradeço também à Nossa Senhora, pela sua intercessão constante e pelas graças que sempre derramou e continua derramando na minha vida.

Aos meus pais, agradeço imensamente pelo amor que sempre me dispensaram, pelos sacrifícios que sempre fizeram e ainda fazem por mim, por celebrarem cada conquista minha com se fossem deles próprios. Agradeço à minha irmã e a todos os familiares que me apoiaram, em especial à minha tia Emília, que me abrigou em sua casa durante os anos da graduação. Obrigado por todo apoio e carinho.

Aos meus professores, em especial à professora Flávia Landim por ter me orientado e ajudado durante a graduação. A minha orientadora Alexandra Schmidt, agradeço pela oportunidade de ter sido orientado por tão excelente profissional, que me transmitiu tantas valiosas experiências e que sempre acreditou no meu potencial. Obrigado por todas as oportunidades que me mostrou e pelo incentivo que sempre me deu.

Aos meus amigos da graduação Marcelo, Luiz Felipe, Alexandra e Nícia, agradeço pelo companheirismo e pelas experiências que trocamos. Aos meus amigos, quase irm˜aos: Felipe, Anderson, Adenilson e Diego. Aos amigos com quem sempre posso contar: Cibele, Carla, Edipo, Graziele e Anderson ´ "Rods". Vocês são muito importantes. Aos novos amigos Kelly, Larissa, Sheila, Maria Eugênia e Rodrigo, ainda vamos ter um longo caminho juntos. Obrigado pelo apoio que já me dão. A todos os amigos que me ajudaram e que torcem por mim. Muito obrigado.

A Dra. Ana Claudia Souza, Dr. Paulo Rockett e Dr. Paulo Santos pela ` disponibilização dos dados para este trabalho e pela atenção que dispensaram.

# Sumário

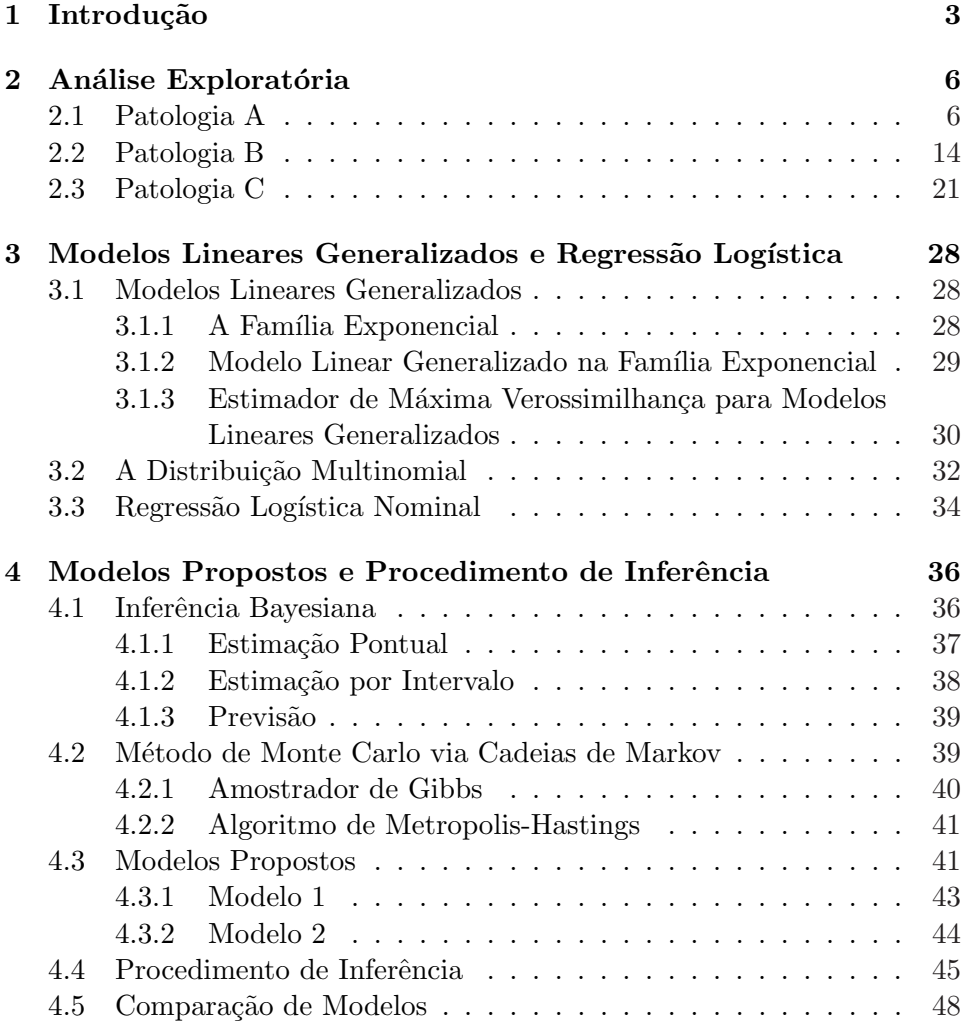

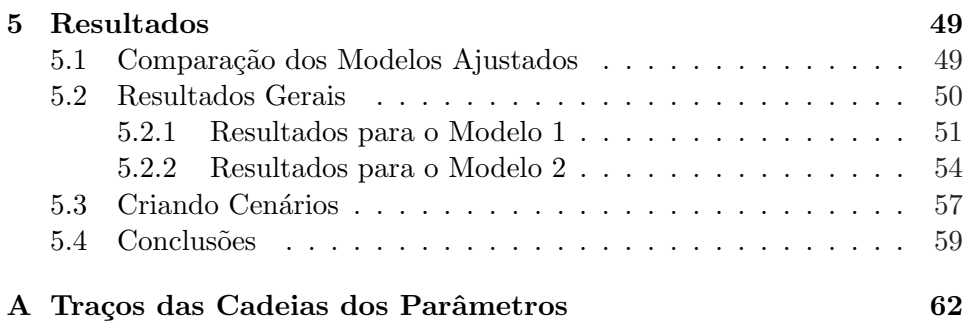

# Capítulo 1 Introdução

Desde 1990, principalmente na Europa, ondas de choque extracorpóreas vêm sendo utilizadas para o tratamento de patologias musculoesqueléticas. A Terapia por Ondas de Choque (TOC) é um tratamento inovador no meio ortopédico e é considerada uma opção de tratamento conservador em diversos casos de patologias musculoesqueléticas que apresentaram fracasso no tratamento habitual ou cirúrgico, pois é um método seguro, não invasivo, sem complicações significativas, diminuindo os riscos de um procedimento cirúrgico e os custos operacionais envolvidos (Rockett et al., 2007).

As aplicações das ondas de choque são realizadas através da focalização anatômica. A onda é dirigida para o local determinado através de um aplicador que ´e acoplado ao paciente. As ondas de choque s˜ao aplicadas com sucesso para aumentar a circulação de sangue no local, assim como a atividade celular e o seu metabolismo, produzindo desta forma efeitos de regeneração dos tecidos envolvidos.

O presente trabalho tem por objetivo investigar a eficácia do tratamento por Terapia de Ondas de Choque em pacientes que apresentaram algum tipo de patologia musculoesquelética. Queremos verificar o efeito de covariáveis e fatores na resposta do paciente ao tratamento, assim como estimar suas chances de recuperação e de sucesso do tratamento. A motivação deste trabalho surgiu quando a m´edica ortopedista Dra. Ana Claudia Souza nos apresentou um conjunto de dados referente a pacientes que foram submetidos ao tratamento por TOC em sua cl´ınica, no Rio de Janeiro, e nas cl´ınicas do Dr. Paulo Rockett, em Porto Alegre, e Dr. Paulo Santos, em São Paulo, ambos também médicos ortopedistas. Sua intenção era de que fosse feita uma análise estatística apurada desse conjunto de dados, e que pudessem ser fornecidas evidências estatísticas que comprovassem a eficácia da Terapia por Ondas de Choque no tratamento de patologias musculoesqueléticas. No Brasil, os três médicos citados acima são os únicos a aplicarem este tipo de tratamento.

Contamos com um conjunto de dados referente a 543 pacientes sofrendo de três diferentes tipos de patologia e que foram submetidos ao tratamento por TOC. Entre estes pacientes, 197 sofrem da patologia A (Esporão de Calcˆaneo), 215 sofrem da patologia B (Tendinite Calcificada do Supraespinhoso) e 131 sofrem da patologia C (Calcificação de Aquiles). Foram tratados 282 homens e 261 mulheres com idade média de 55 anos, variando de 25 a 90 anos, sendo que 288 apresentavam o problema do lado direito do corpo e 255 do lado esquerdo. Estamos interessados em verificar se a eficácia da TOC está relacionada ao tipo de patologia, em que situação o tratamento é mais eficaz, e descobrir que perfis de pacientes estarão mais sujeitos a apresentarem uma resposta positiva ao tratamento, ou seja, queremos descobrir se fatores e covariáveis como lado (esquerdo ou direito) o qual o paciente é afetado, sexo e idade, têm influência sobre a sua recuperação.

Uma vez que o paciente é submetido ao tratamento, ele é acompanhado ao longo de três visitas: uma que ocorre 45 dias após a aplicação das ondas de choque, outra que ocorre 90 dias após, e a última, que ocorre 180 dias após a aplicação. Em cada uma destas visitas é feita uma análise subjetiva da dor através de uma escala análogo-visual e a avaliação clínica de acordo com o escore de Roles e Maudsley (Roles e Maudsley, 1972), no qual o paciente ´e classificado como estando em uma das quatro categorias: 1: excelente (sem dor, completa mobilidade e atividade); 2: bom (dor ocasional, completa mobilidade e atividade); 3: aceitável (algum desconforto ap´os atividade prolongada) e 4: pobre (dor limitando a atividade). Para um paciente que no final de três visitas se encontra nas categorias 1 ou 2, podemos dizer que houve eficácia no tratamento.

Para a modelagem dos dados, lançaremos mão dos modelos lineares generalizados na família exponencial, especificamente, modelos de regressão logística nominal com variável resposta multinomial. Como fatores e covariáveis, além de lado, sexo e idade, iremos incluir outros fatores como efeitos de defasagem, por exemplo, será que o estado do paciente na visita anterior influencia o seu estado na visita corrente? Em outro caso, iremos incluir também o efeito da própria visita, será que nas últimas visitas o paciente tem mais chances de estar recuperado? O procedimento de inferência será feito seguindo o enfoque bayesiano, utilizaremos métodos de simulação estocástica para obter amostra das distribuições a posteriori dos parâmetros de interesse. Particularmente, utilizaremos o Método de Monte Carlo via Cadeias de Markov, MCMC na sigla em inglês. Para a implementação dos modelos utilizamos o pacote WinBUGS (Spiegelhalter et al., 1998).

O trabalho está dividido da seguinte maneira: no capítulo a seguir faremos uma análise exploratória dos dados. Já no capítulo seguinte faremos uma breve revisão de literatura, falaremos de certos conceitos da modelagem de dados categóricos nominais e sobre o procedimento de estimação do ponto de vista clássico. No Capítulo 4 descrevemos detalhadamente os modelos ajustados, assim como o procedimento de inferência utilizado, que será feito seguindo o enfoque bayesiano, e discutiremos os aspectos computacionais. Finalmente, no Capítulo 5, apresentaremos os resultados obtidos e as conclusões.

## Capítulo 2

## Análise Exploratória

Neste capítulo faremos uma análise exploratória dos dados, analisaremos o comportamento dos dados através de tabelas e gráficos, para cada patologia. Queremos verificar como se comportam os pacientes ao longo do tempo, se homens e mulheres evoluem diferentemente entre os estados, assim como verificar se existe alguma aparente diferença entre pacientes que são afetados do lado direito ou esquerdo do corpo, ou se a idade do paciente exerce influência sobre o estado em que ele se encontra.

#### 2.1 Patologia A

A Tabela 2.1 apresenta o número total de pacientes que sofrem da patologia A (Esporão de Calcâneo). O número de pacientes está dividido por sexo, lado afetado e categoria de idade. Podemos ver que, a maioria dos pacientes que são afetados por esta patologia têm entre 49 e 65 anos e são do sexo feminino.

| Idade             |         | Masculino        |                             | Feminino | Total |
|-------------------|---------|------------------|-----------------------------|----------|-------|
|                   | Direito | Esquerdo Direito |                             | Esquerdo |       |
| $25 \vdash 41$    | 11      | 13               | $\mathcal{D}_{\mathcal{L}}$ | 3        | 29    |
| $41 \vdash 49$    |         | 10               | 13                          | 8        | 38    |
| $49 - 57$         | 10      | 6                | 15                          | 16       | 47    |
| $57 \vdash$<br>65 | 9       | 15               | 13                          | 11       | 48    |
| $65 \vdash 73$    | 3       | 3                |                             | 6        | 19    |
| $73 - 91$         | 3       |                  |                             |          | 16    |
| Total             | 43      | 48               | 54                          | 52       | 197   |

Tabela 2.1: Pacientes que sofrem da patologia A (Esporão de Calcâneo) divididos por sexo, lado afetado e categoria de idade.

A Tabela 2.2 apresenta a evolução do número de pacientes que sofrem da patologia A (esporão de Calcâneo), em cada estado, ao longo das visitas. Podemos perceber, observando esta tabela e a Figura 2.1, que a proporção de pacientes no estado 1 (excelente) aumenta significativamente ao longo das visitas. Podemos ver também que na segunda visita, as proporções de pacientes nos estados 1 (excelente) e 2 (bom) já superam as proporções de pacientes nos estados 3 (aceitável) e 4 (pobre). Este é um indício de que há melhora dos pacientes ao longo das visitas.

Tabela 2.2: Evolução do número de pacientes que sofrem da patologia A (Espor˜ao de Calcˆaneo) em cada estado, ao longo das visitas.

| Estado         | 45 dias     | 90 dias     | 180 dias  |
|----------------|-------------|-------------|-----------|
|                | 42 $(21\%)$ | 61 $(31\%)$ | 87 (44\%) |
| $\overline{2}$ | 50(25%)     | 65 (33%)    | 57 (29%)  |
| 3              | 54 (27%)    | 43 (22%)    | 19 (10%)  |
| 4              | 51 (26%)    | 28 (14%)    | 34 (17%)  |

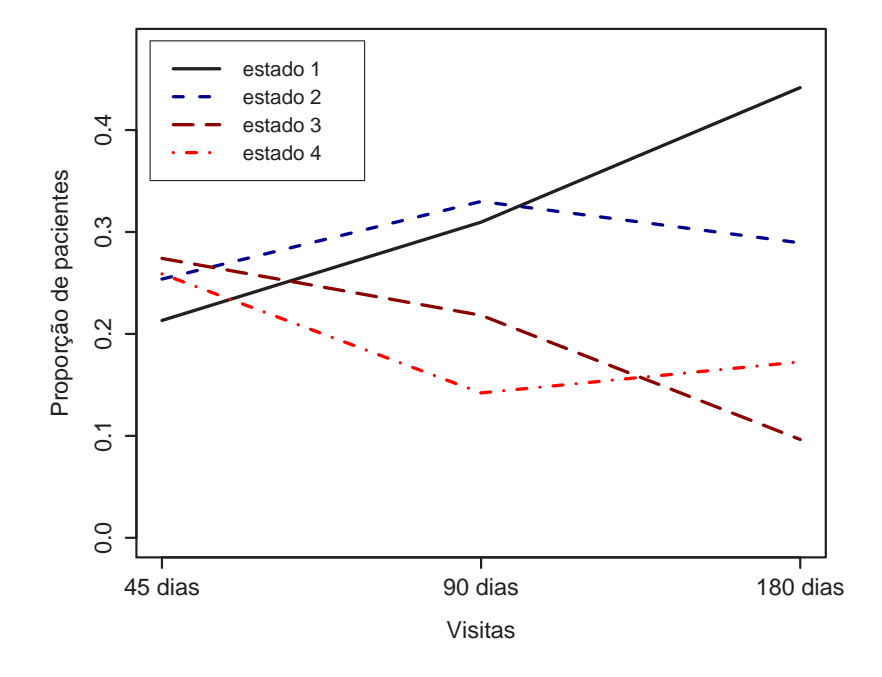

Figura 2.1: Gráfico da evolução da proporção de pacientes que sofrem da patologia A (Esporão de Calcâneo) em cada estado, ao longo das visitas.

A Tabela 2.3 apresenta a evolução do número de pacientes em cada estado, que sofrem da patologia A (Esporão de Calcâneo) separados por sexo. A partir dela e observando a Figura 2.2, podemos ver que parece haver diferença na evolução da proporção de pacientes em cada estado, ao longo das três visitas, quando consideramos pacientes separados por sexo. Na segunda visita, a proporção de pacientes do sexo feminino no estado 1 (excelente) já é maior que a proporção destes nos demais estados. Na terceira visita esta proporção é muito superior à proporção de pacientes nos demais estados, o que não acontece com os pacientes do sexo masculino.

Tabela 2.3: Evolução do número de pacientes que sofrem da patologia A (Espor˜ao de Calcˆaneo) em cada estado, ao longo das visitas, separados por sexo.

| Estado         | Masculino  |             |            | Feminino   |            |             |
|----------------|------------|-------------|------------|------------|------------|-------------|
|                | 45 dias    | 90 dias     | 180 dias   | 45 dias    | 90 dias    | 180 dias    |
|                | $13(14\%)$ | 23(25%)     | 35 (38%)   | 29(27%)    | $38(36\%)$ | 52 $(49\%)$ |
| $\overline{2}$ | 29(32%)    | 31 $(34\%)$ | 29(32%)    | $21(20\%)$ | $34(32\%)$ | $28(26\%)$  |
| 3              | 30(33%)    | $22(24\%)$  | $9(10\%)$  | 24(23%)    | $21(20\%)$ | $10(9\%)$   |
| 4              | $19(21\%)$ | $15(16\%)$  | $18(20\%)$ | $32(30\%)$ | $13(12\%)$ | $16(15\%)$  |

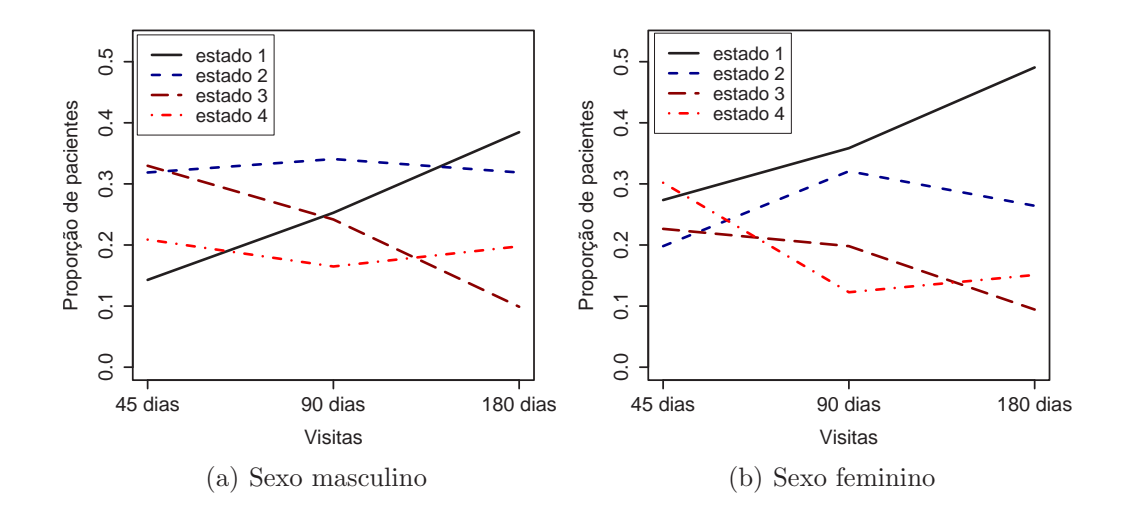

Figura 2.2: Gráfico da evolução da proporção de pacientes que sofrem da patologia A (Esporão de Calcâneo) em cada estado, ao longo das visitas, separados por sexo.

A partir da Tabela 2.4 e da Figura 2.3, podemos ver a evolução da proporção de pacientes que sofrem da patologia A (Esporão de Calcâneo), em cada estado, ao longo das visitas, separados por lado afetado. Aparentemente, existe diferença na recuperação de pacientes que sofrem da patologia A no lado direito do corpo e pacientes que sofrem desta no lado esquerdo. Podemos ver que a proporção de pacientes no estado 1 (excelente) aumenta mais r´apido ao longo das visitas quando estes sofrem da patologia A no lado direito. Porém, a proporção de pacientes no estado 2 (bom) destes mesmos pacientes diminui na terceira visita com relação à segunda, o que não acontece com pacientes que sofrem da patologia A no lado esquerdo.

Tabela 2.4: Evolução do número de pacientes que sofrem da patologia A (Espor˜ao de Calcˆaneo) em cada estado, ao longo das visitas, separados por lado afetado.

| Estado         | Direito    |             |            | Esquerdo   |            |            |
|----------------|------------|-------------|------------|------------|------------|------------|
|                | 45 dias    | 90 dias     | 180 dias   | 45 dias    | 90 dias    | 180 dias   |
|                | $23(24\%)$ | 32(33%)     | 48 (49%)   | $19(19\%)$ | $29(29\%)$ | $39(39\%)$ |
| $\overline{2}$ | 26(27%)    | 33 (34%)    | 24(25%)    | $24(24\%)$ | 32(32%)    | 33 (33%)   |
| 3              | $25(26\%)$ | 21(22%)     | $10(10\%)$ | $29(29\%)$ | 22(22%)    | $9(9\%)$   |
| 4              | $23(24\%)$ | 11 $(11\%)$ | $15(15\%)$ | $28(28\%)$ | 17(17%)    | 19 (19%)   |

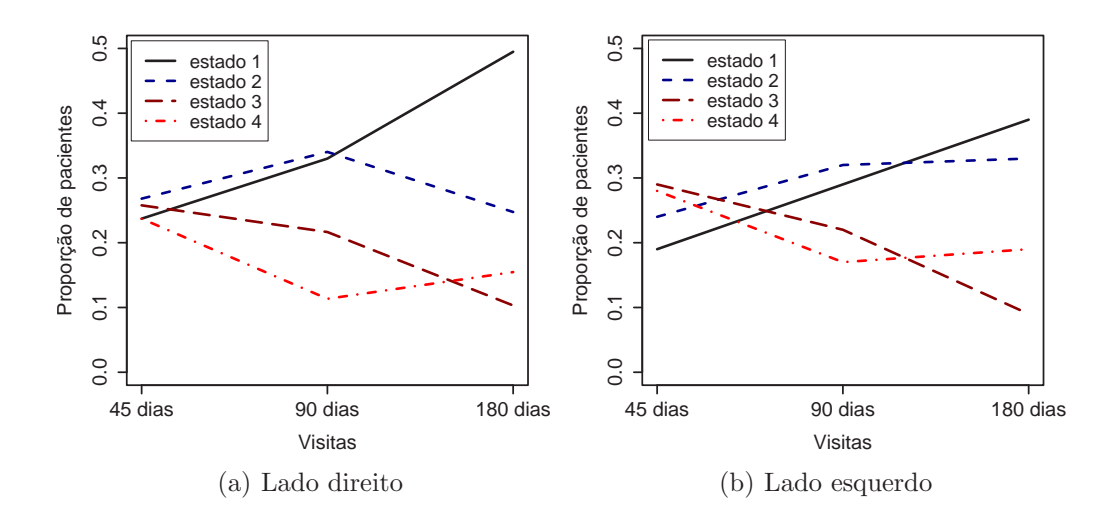

Figura 2.3: Gráfico da evolução da proporção de pacientes que sofrem da patologia A (Esporão de Calcâneo) em cada estado, ao longo das visitas, separados por lado afetado.

Na Tabela 2.5, apresentamos a evolução, ao longo das visitas, do número de pacientes que sofrem da patologia A (Esporão de Calcâneo) divididos por categoria de idade em cada estado. Observando esta tabela e a Figura 2.4, podemos perceber claramente a diferença entre as proporções dos pacientes em cada estado ao longo das três visitas, quando consideramos diversas categorias de idade. Quando olhamos para as duas últimas categorias, que são os pacientes mais velhos, vemos que as proporções destes pacientes no estados  $3$  (aceitável) e  $4$  (pobre) é comparativamente grande com relação às demais. Na última categoria, vemos que a proporção de pacientes no estado 1 (excelente) é a menor de todas nas duas primeras visitas, e é superada pela proporção de pacientes no estado 4 (pobre) nas três visitas. Ou seja, aparentemente, a covariável idade faz diferença na resposta do paciente ao tratamento.

Tabela 2.5: Evolução do número de pacientes que sofrem da patologia A (Espor˜ao de Calcˆaneo) em cada estado, ao longo das visitas, separados por categoria de idade.

| Estado         |            | $25 - 41$  |            |            | $41 \vdash 49$ |           |
|----------------|------------|------------|------------|------------|----------------|-----------|
|                | 45 dias    | 90 dias    | 180 dias   | 45 dias    | 90 dias        | 180 dias  |
| $\mathbf{1}$   | 5(17%)     | $9(31\%)$  | $10(34\%)$ | $10(26\%)$ | 12(32%)        | 17 (45%)  |
| $\overline{2}$ | $10(34\%)$ | $10(34\%)$ | 12 (41%)   | $7(18\%)$  | 16 (42%)       | 12 (32%)  |
| 3              | $9(31\%)$  | 6 $(21\%)$ | 2(7%)      | 13 (34%)   | $8(21\%)$      | $4(11\%)$ |
| $\overline{4}$ | 5(17%)     | $4(14\%)$  | 5(17%)     | $8(21\%)$  | 2(5%)          | 5(13%)    |
|                |            | $49 - 57$  |            |            | $57 - 65$      |           |
|                | 45 dias    | 90 dias    | 180 dias   | 45 dias    | 90 dias        | 180 dias  |
| $\mathbf{1}$   | 17(36%)    | 22 (47%)   | 33 (70%)   | $9(19\%)$  | 13 (27%)       | 18 (38%)  |
| $\overline{2}$ | 11 (23%)   | 13 (28%)   | 7(15%)     | 13 (27%)   | 16(33%)        | 13 (27%)  |
| 3              | $9(19\%)$  | 7(15%)     | 2(4%)      | 14 (29%)   | $10(21\%)$     | 8(17%)    |
| 4              | $10(21\%)$ | $5(11\%)$  | $5(11\%)$  | 12(25%)    | $9(19\%)$      | $9(19\%)$ |
|                |            | $65 - 73$  |            |            | $73 + 91$      |           |
|                | 45 dias    | 90 dias    | 180 dias   | 45 dias    | 90 dias        | 180 dias  |
| $\mathbf{1}$   | $1(5\%)$   | $4(21\%)$  | 6(32%)     | $0(0\%)$   | $1(6\%)$       | $3(19\%)$ |
| $\overline{2}$ | $4(21\%)$  | $3(16\%)$  | 5(26%)     | $5(31\%)$  | $7(44\%)$      | $8(50\%)$ |
| 3              | 7(37%)     | 9(47%)     | $3(16\%)$  | 2(13%)     | $3(19\%)$      | $0(0\%)$  |
| $\overline{4}$ | 7(37%)     | $3(16\%)$  | 5(26%)     | $9(56\%)$  | $5(31\%)$      | 5(31%)    |

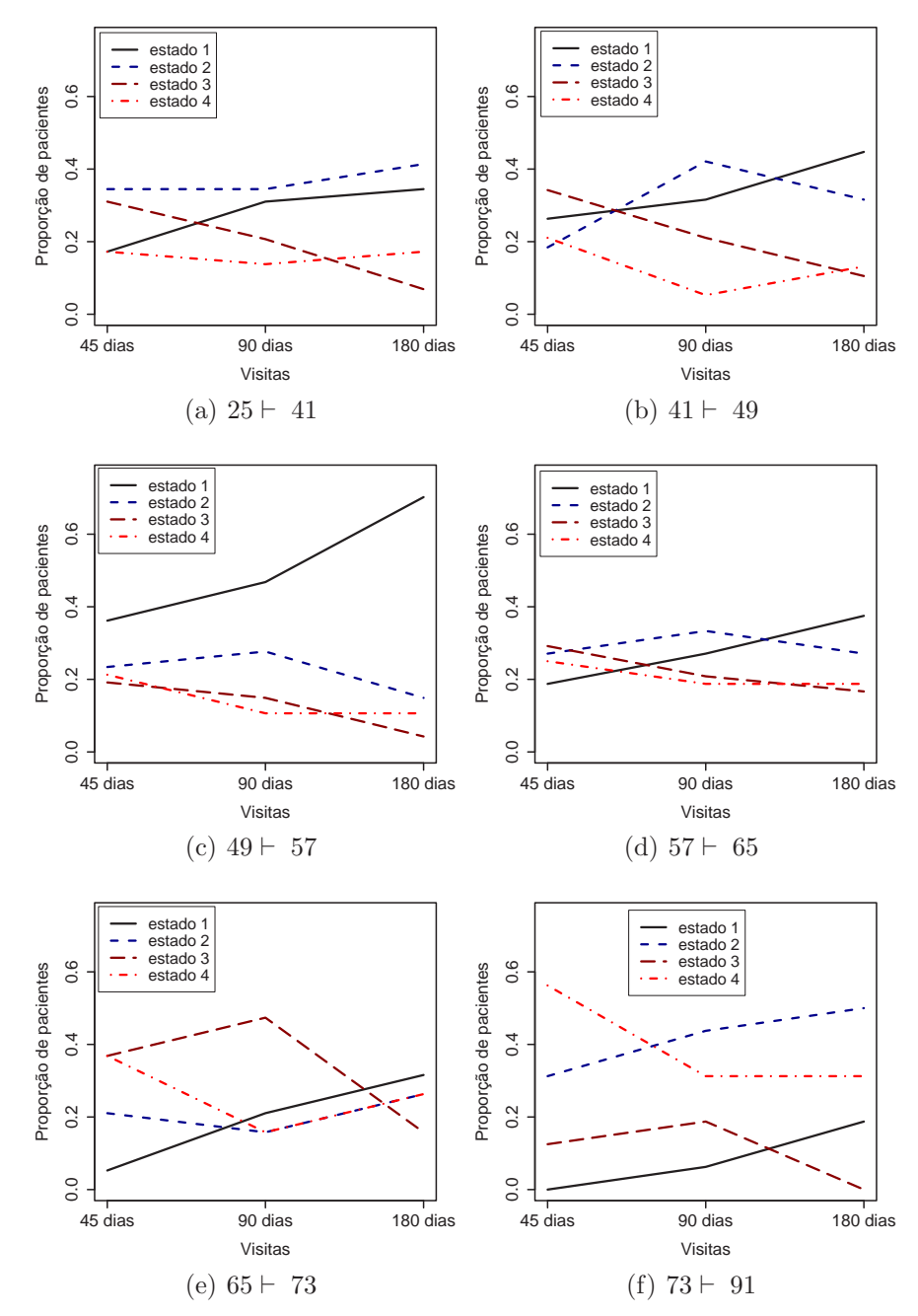

Figura 2.4: Gráfico da evolução da proporção de pacientes que sofrem da patologia A (Esporão de Calcâneo) em cada estado, ao longo das visitas, divididos nas categorias de idade.

#### 2.2 Patologia B

Na Tabela 2.6, apresentamos o número total de pacientes que sofrem da patologia B (Tendinite Calcificada do Supraespinhoso) divididos por sexo, lado afetado e categoria de idade. Note que os pacientes que têm entre 49 e 57 anos s˜ao a grande maioria de pacientes sofrendo desta patologia, seguidos pelos pacientes que têm entre 57 e 65 anos. Pacientes que são afetados do lado direito também são a maior parte.

| Idade          |         | Masculino        |    | Feminino | Total |
|----------------|---------|------------------|----|----------|-------|
|                | Direito | Esquerdo Direito |    | Esquerdo |       |
| $25 + 41$      | 3       |                  | 5  | 3        | 15    |
| $41 \vdash 49$ | 10      | 5                |    | 9        | 32    |
| $49 \vdash 57$ | 27      | 19               | 22 | 19       | 87    |
| $57 + 65$      | 11      |                  | 12 | 16       | 48    |
| $65 \vdash 73$ | 11      |                  |    | 6        | 26    |
| $73 + 91$      | 3       |                  | 3  |          |       |
| Total          | 65      | 38               | 58 | 54       | 215   |

Tabela 2.6: Pacientes que sofrem da patologia B (Tendinite Calcificada do Supraespinhoso) divididos por sexo, lado afetado e categoria de idade.

A Tabela 2.7 mostra a evolução do número de pacientes que sofrem da patologia B (Tendinite Calcificada do Supraespinhoso) em cada estado, ao longo das visitas. A Figura 2.5 mostra a evolução da proporção destes pacientes em cada estado, ao longo das visitas. Podemos perceber, que a proporção de pacientes no estado 1 (excelente) cresce sempre ao longo das visitas, enquanto as proporções de pacientes nos estados 3 (aceitável) e 4 (bom) sempre decrescem. A proporção de pacientes no estado 2 (bom) é superior à proporção de pacientes nos outros estados em todas as visitas. Na terceira visita, as proporções de pacientes nos estados 1 (excelente) e 2 (bom) superam as proporções destes pacientes nos estados  $3$  (aceitável) e  $4$  $(pobre)$ . Aparentemente, o tratamento é eficaz.

Tabela 2.7: Evolução do número de pacientes que sofrem da patologia B (Tendinite Calcificada do Supraespinhoso) em cada estado, ao longo das visitas.

| Estado                      | 45 dias     | 90 dias     | 180 dias    |
|-----------------------------|-------------|-------------|-------------|
|                             | $24(11\%)$  | 36 $(17%)$  | 60 $(28\%)$ |
| $\mathcal{D}_{\mathcal{L}}$ | 73 (34%)    | 94 (44%)    | 79 (37%)    |
| 3                           | 52 $(24\%)$ | 35 $(16\%)$ | 30 $(14\%)$ |
|                             | 66 (31%)    | 50(23%)     | 46 $(21\%)$ |

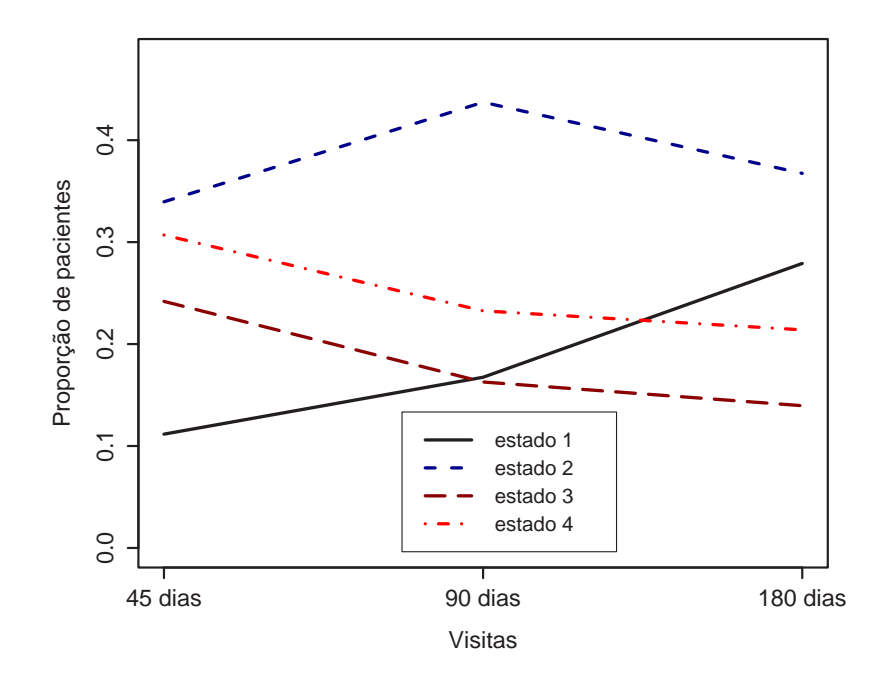

Figura 2.5: Gráfico da evolução da proporção de pacientes que sofrem da patologia B (Tendinite Calcificada do Supraespinhoso) em cada estado, ao longo das visitas.

Na Tabela 2.8, mostramos a evolução, em cada estado, ao longo das visitas, dos pacientes que sofrem da patologia B (Tendinite Calcificada do Supraespinhoso) separados por sexo. Observando esta tabela e a Figura 2.6, vemos que a proporção de pacientes do sexo masculino que se encontram no estado 1 (excelente) é sempre menor que a proporção de pacientes do sexo feminino que se encontram neste estado. Vemos também que as proporções dos pacientes do sexo masculino que se encontram nos estados 3 (aceitável) e 4 (pobre) decrescem menos ao longo das visitas. Aparentemente, pacientes do sexo feminino se recuperam mais rápido que pacientes do sexo masculino desta patologia.

Tabela 2.8: Evolução do número de pacientes que sofrem da patologia B (Tendinite Calcificada do Supraespinhoso) em cada estado, ao longo das visitas, separados por sexo.

| Estado         |             | Masculino   |            |            | Feminino   |             |
|----------------|-------------|-------------|------------|------------|------------|-------------|
|                | 45 dias     | 90 dias     | 180 dias   | 45 dias    | 90 dias    | 180 dias    |
|                | $9(9\%)$    | 14 (12\%)   | $25(24\%)$ | $15(14\%)$ | $22(20\%)$ | $35(32\%)$  |
| $\overline{2}$ | 35 $(34%)$  | 46 $(41\%)$ | $39(38\%)$ | $38(34\%)$ | 48 (43\%)  | 40 $(36\%)$ |
| 3              | 26(25%)     | 25(22%)     | $15(15\%)$ | 26(23%)    | $20(18\%)$ | 14 $(13%)$  |
| 4              | 33 $(32\%)$ | 28(25%)     | 24(23%)    | $32(29\%)$ | $21(19\%)$ | $22(20\%)$  |

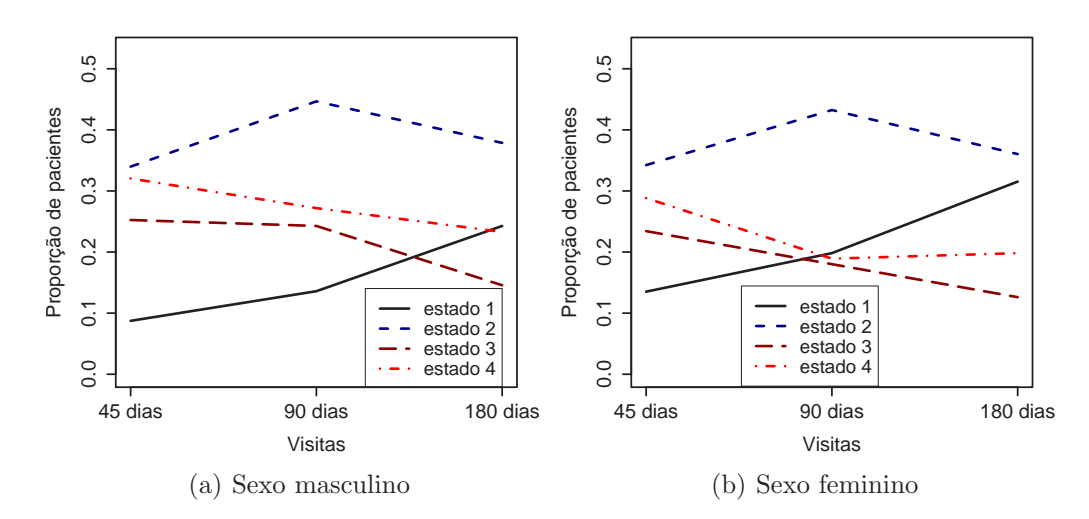

Figura 2.6: Gráfico da evolução da proporção de pacientes que sofrem da patologia B (Tendinite Calcificada do Supraespinhoso) em cada estado, ao longo das visitas, separados por sexo.

Mostramos, na Tabela 2.9, a evolução do número de pacientes sofrendo da patologia B (Tendinite Calcificada do Supraespinhoso) em cada estado, divididos entre pacientes afetados no lado direito e pacientes afetados no lado esquerdo, ao longo das visitas. Através desta tabela, e a partir da Figura 2.7, podemos perceber que o lado o qual o paciente é afetado não influencia muito as proporções dos pacientes nos estados 1 (excelente) e 2 (bom). Porém, a proporção de pacientes que se encontram no estado 4 (pobre) decresce menos em pacientes que sofrem da patologia B no lado esquerdo. Na terceira visita, esta proporção até cresce um pouco com relação à proporção da segunda visita.

Tabela 2.9: Evolução do número de pacientes que sofrem da patologia B (Tendinite Calcificada do Supraespinhoso) em cada estado, ao longo das visitas, separados por lado afetado.

| Estado         | Direito     |            |            | Esquerdo   |             |            |
|----------------|-------------|------------|------------|------------|-------------|------------|
|                | 45 dias     | 90 dias    | 180 dias   | 45 dias    | 90 dias     | 180 dias   |
|                | $13(11\%)$  | $20(16\%)$ | $36(29\%)$ | $11(12\%)$ | $16(18\%)$  | $24(26\%)$ |
| $\overline{2}$ | $39(32\%)$  | 54 (44\%)  | 47 (38\%)  | 34(37%)    | 40 $(44\%)$ | 32(35%)    |
| 3              | $35(28\%)$  | 21(17%)    | $17(14\%)$ | $17(19\%)$ | 14 $(15%)$  | $12(13\%)$ |
| 4              | 36 $(29\%)$ | 28(23%)    | $23(19\%)$ | 29(32%)    | 21(23%)     | 23(25%)    |

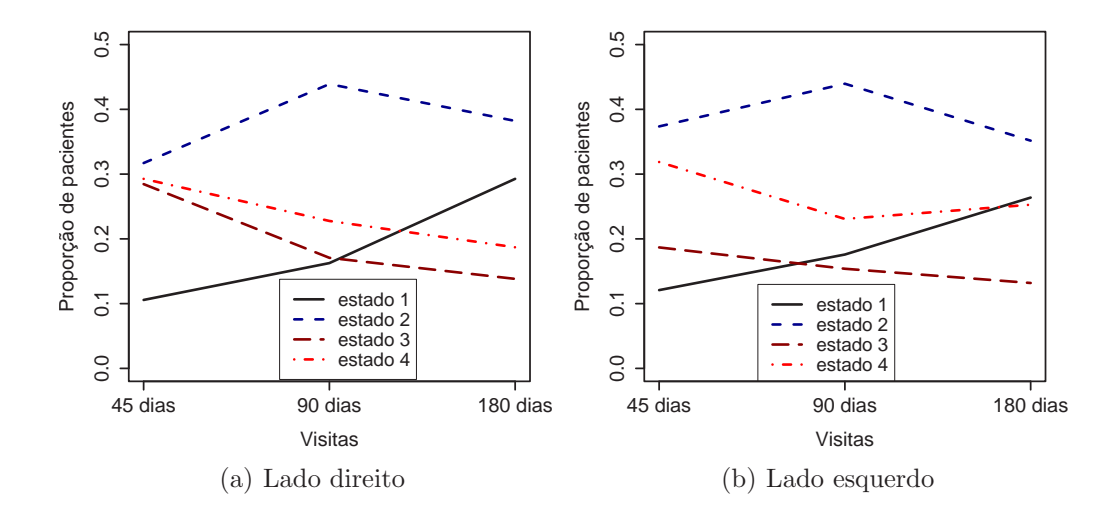

Figura 2.7: Gráfico da evolução da proporção de pacientes que sofrem da patologia B (Tendinite Calcificada do Supraespinhoso) em cada estado, ao longo das visitas, separados por lado afetado.

Observando a Tabela 2.10 e a Figura 2.8, podemos notar que existe alguma diferença entre as proporções dos pacientes em cada estado ao longo das visitas, quando consideramos diferentes categorias de idade. A proporção de pacientes no estado 1 (excelente) cresce em quase todas as categorias de idade, porém na penúltima categoria, fica abaixo da proporção de pacientes no estado 4 (pobre). Na maioria das categorias e na maioria das visitas, a proporção de pacientes no estado 2 (bom) é maior que as demais proporções para os outros estados.

Tabela 2.10: Evolução do número de pacientes que sofrem da patologia B (Tendinite Calcificada do Supraespinhoso) em cada estado, ao longo das visitas, separados por categoria de idade.

| Estado         |            | $25 \vdash 41$ |            |           | $41 \vdash 49$ |            |
|----------------|------------|----------------|------------|-----------|----------------|------------|
|                | 45 dias    | 90 dias        | 180 dias   | 45 dias   | 90 dias        | 180 dias   |
| 1              | 5(33%)     | 5(33%)         | 5(33%)     | 4(13%)    | 7(22%)         | $10(31\%)$ |
| $\overline{2}$ | $3(20\%)$  | 4(27%)         | 5(33%)     | 7(22%)    | 11 (34%)       | $10(31\%)$ |
| 3              | $3(20\%)$  | $3(20\%)$      | 2(13%)     | $5(16\%)$ | 4(13%)         | 4(13%)     |
| $\overline{4}$ | 4(27%)     | $3(20\%)$      | $3(20\%)$  | 16 (50%)  | $10(31\%)$     | $8(25\%)$  |
|                |            | $49 - 57$      |            |           | $57 - 65$      |            |
|                | 45 dias    | 90 dias        | 180 dias   | 45 dias   | 90 dias        | 180 dias   |
| $\mathbf{1}$   | $9(10\%)$  | 14 (16%)       | 24 (28%)   | $3(6\%)$  | $5(10\%)$      | 14 (29%)   |
| $\overline{2}$ | 33 (38%)   | 40 $(46\%)$    | 34 (39%)   | 19 (40%)  | 26 (54%)       | 16 (33%)   |
| 3              | 23 (26%)   | 14 (16%)       | $12(14\%)$ | 12(25%)   | $5(10\%)$      | 6(13%)     |
| 4              | 22(25%)    | 19 $(22%)$     | 17 (20%)   | 14 (29%)  | 12(25%)        | 12(25%)    |
|                |            | $65 - 73$      |            |           | $73 + 91$      |            |
|                | 45 dias    | 90 dias        | 180 dias   | 45 dias   | 90 dias        | 180 dias   |
| $\mathbf{1}$   | $2(8\%)$   | 4(15%)         | $5(19\%)$  | $1(14\%)$ | $1(14\%)$      | 2(29%)     |
| $\overline{2}$ | $10(38\%)$ | 9(35%)         | $10(38\%)$ | $1(14\%)$ | 4(57%)         | 4(57%)     |
| 3              | 6(23%)     | $8(31\%)$      | 5(19%)     | 3(43%)    | $1(14\%)$      | $1(14\%)$  |
| 4              | $8(31\%)$  | $5(19\%)$      | 6(23%)     | 2(29%)    | $1(14\%)$      | $0(0\%)$   |

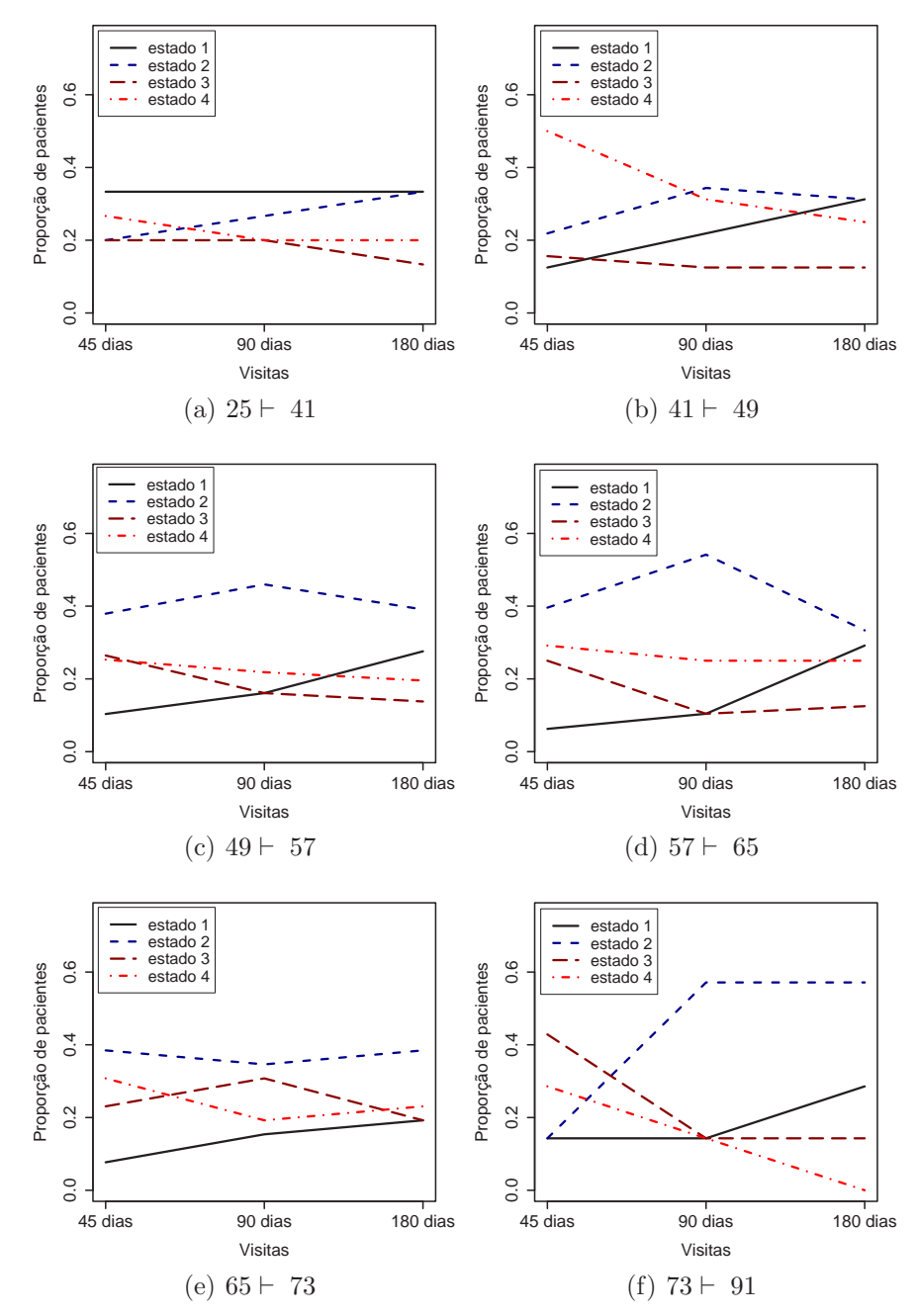

Figura 2.8: Gráfico da evolução da proporção de pacientes que sofrem da patologia B (Tendinite Calcificada do Supraespinhoso) em cada estado, ao longo das visitas, divididos nas categorias de idade.

#### 2.3 Patologia C

A Tabela 2.11 descreve o número total de pacientes que sofrem da Patologia C (Calcificação de Aquiles) divididos entre homens e mulheres, lado direito e esquerdo, e categoria de idade. Note que, novamente, as categorias de idade com maior número de pacientes são as categorias dos pacientes com idade entre 49 e 57 anos e dos pacientes com idade entre 57 e 65 anos. Note tamb´em que, temos o dobro de pacientes do sexo masculino sofrendo desta patologia com relação a pacientes do sexo feminino.

| Idade             |         | Masculino        |    | Feminino | Total |
|-------------------|---------|------------------|----|----------|-------|
|                   | Direito | Esquerdo Direito |    | Esquerdo |       |
| $25 \vdash 41$    | 8       |                  |    |          | 16    |
| $41 \vdash 49$    | 11      | 11               |    |          | 23    |
| $49 - 57$         | 11      | 8                | 5  | 5        | 29    |
| $57 - 65$         | 9       | 6                | 9  | 6        | 30    |
| $65 \vdash$<br>73 | 4       | 5                |    | 5        | 17    |
| $73 \vdash 91$    | 2       | 5                | 5  |          | 16    |
| Total             | 45      | 43               | 23 | 20       | 131   |

Tabela 2.11: Pacientes que sofrem da patologia  $C$  (Calcificação de Aquiles) divididos por sexo, lado afetado e categoria de idade.

Observe, a partir da Tabela 2.12 e da Figura 2.9 a evolução da proporção de pacientes em cada estado que sofrem da patologia C (Calcificação de Aquiles). Podemos ver que, ao longo das três visitas, a proporção de pacientes no estado 2 (bom) sempre supera a proporção dos demais estados. Vemos também que a proporção de pacientes no estado 1 (excelente) cresce ao longo das visitas, mas somente na terceira é que esta proporção supera as proporções de pacientes nos estados 3 (aceitável) e 4 (pobre). Para estes ´ultimos estados, as propor¸c˜oes sempre diminuem ao longo das visitas. O tratamento parece eficaz.

| Estado | 45 dias  | 90 dias    | 180 dias   |
|--------|----------|------------|------------|
|        | $9(7\%)$ | $27(21\%)$ | 32 $(24%)$ |
| 2      | 53 (40%) | 52 (40%)   | 59 (45%)   |
| 3      | 35 (27%) | 32 (24%)   | 25 (19%)   |
| 4      | 34 (26%) | 20(15%)    | $15(11\%)$ |

Tabela 2.12: Evolução do número de pacientes que sofrem da patologia C (Calcificação de Aquiles) em cada estado, ao longo das visitas.

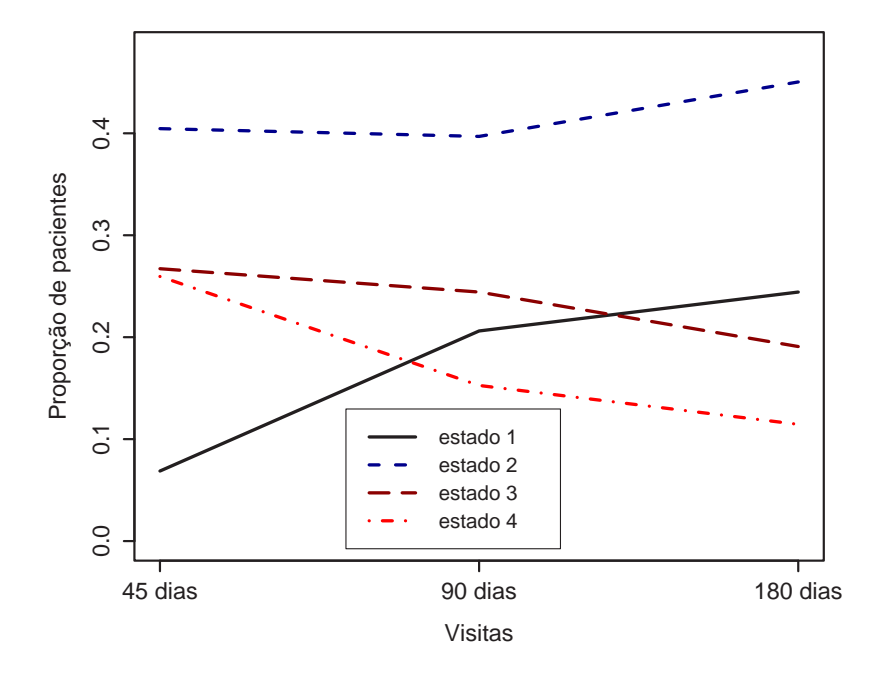

Figura 2.9: Gráfico da evolução da proporção de pacientes que sofrem da patologia C (Calcificação de Aquiles) em cada estado, ao longo das visitas.

Através da Tabela 2.13 e da Figura 2.10, podemos ver a evolução da propor¸c˜ao de pacientes do sexo masculino e do sexo feminino em cada estado, que sofrem da patologia C (Calcificação de Aquiles) separadamante ao longo das três visitas. Podemos perceber, que a proporção de pacientes do sexo masculino que se encontram no estado 1 (excelente) cresce mais rápido que a proporção de pacientes do sexo feminino que se encontram neste estado, porém, a proporção de pacientes do sexo feminino que se encontram na categoria 2 (bom) é sempre maior para o sexo feminino que para o sexo masculino. A proporção de pacientes do sexo feminino na categoria 4 (pobre) também é sempre menor que a proporção de pacientes do sexo masculino nesta mesma categoria.

Tabela 2.13: Evolução da proporção de pacientes que sofrem da patologia C (Calcificação de Aquiles) em cada estado, ao longo das visitas, separados por sexo.

| Estado |             | Masculino  |            |            | Feminino    |             |
|--------|-------------|------------|------------|------------|-------------|-------------|
|        | 45 dias     | 90 dias    | 180 dias   | 45 dias    | 90 dias     | 180 dias    |
|        | $8(9\%)$    | $21(24\%)$ | $21(24\%)$ | $1(2\%)$   | 6 $(14%)$   | 11 $(26\%)$ |
| 2      | 34 $(39\%)$ | $30(34\%)$ | $38(43\%)$ | $19(44\%)$ | $22(51\%)$  | $21(49\%)$  |
| 3      | $21(24\%)$  | $21(24\%)$ | $18(20\%)$ | $14(33\%)$ | 11 $(26\%)$ | $7(16\%)$   |
| 4      | 25(28%)     | $16(18\%)$ | 11 $(13%)$ | $9(21\%)$  | $4(9\%)$    | $4(9\%)$    |

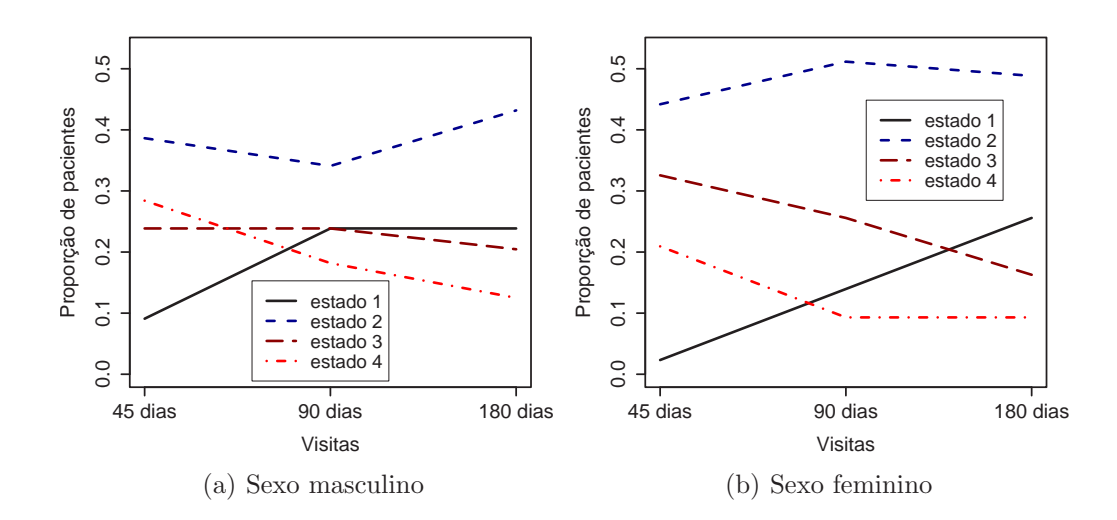

Figura 2.10: Gráfico da evolução da proporção de pacientes que sofrem da patologia C (Calcificação de Aquiles) em cada estado, ao longo das visitas, separados por sexo.

A Tabela 2.14 mostra a evolução, em cada estado, do número de pacientes que sofrem da patologia C (Calcificação de Aquiles) ao longo das visitas, separados por lado afetado. Observando esta tabela e os gráficos da Figura 2.11, podemos perceber que a proporção de pacientes no estado 2 (bom) é superior às demais proporções em todas as visitas. Tanto os pacientes que sofrem da patologia C no lado direito do corpo, quanto os que sofrem desta no lado esquerdo, melhoram ao longo do tempo, ou seja, a proporção de pacientes no estado 1 (excelente) aumenta sempre ao longo das visitas, enquanto as proporções de pacientes nos estados 3 (aceitável) e 4 (pobre) decrescem, por´em, parece que pacientes que sofrem desta patologia no lado esquerdo do corpo têm uma melhor recuparação, já na segunda visita a proporção de pacientes no estado 1 (excelente) ultrapassa as proporções de pacientes nos estados  $3$  (aceitável) e  $4$  (pobre).

Tabela 2.14: Evolução do número de pacientes que sofrem da patologia C (Calcifica¸c˜ao de Aquiles) em cada estado, ao longo das visitas, separados por lado afetado.

| Estado         |          | Direito     |             |             | Esquerdo   |            |
|----------------|----------|-------------|-------------|-------------|------------|------------|
|                | 45 dias  | 90 dias     | 180 dias    | 45 dias     | 90 dias    | 180 dias   |
|                | $3(4\%)$ | 11 $(16\%)$ | 14 $(21\%)$ | 6 $(10\%)$  | 16(25%)    | $18(29\%)$ |
| $\overline{2}$ | 24(35%)  | 27 (40%)    | 32(47%)     | 29 $(46\%)$ | $25(40\%)$ | 27(43%)    |
| 3              | 22(32%)  | $21(31\%)$  | 14 $(21\%)$ | $13(21\%)$  | 11(17%)    | 11 (17%)   |
| $\overline{4}$ | 19 (28%) | $9(13\%)$   | $8(12\%)$   | $15(24\%)$  | 11 (17%)   | $7(11\%)$  |

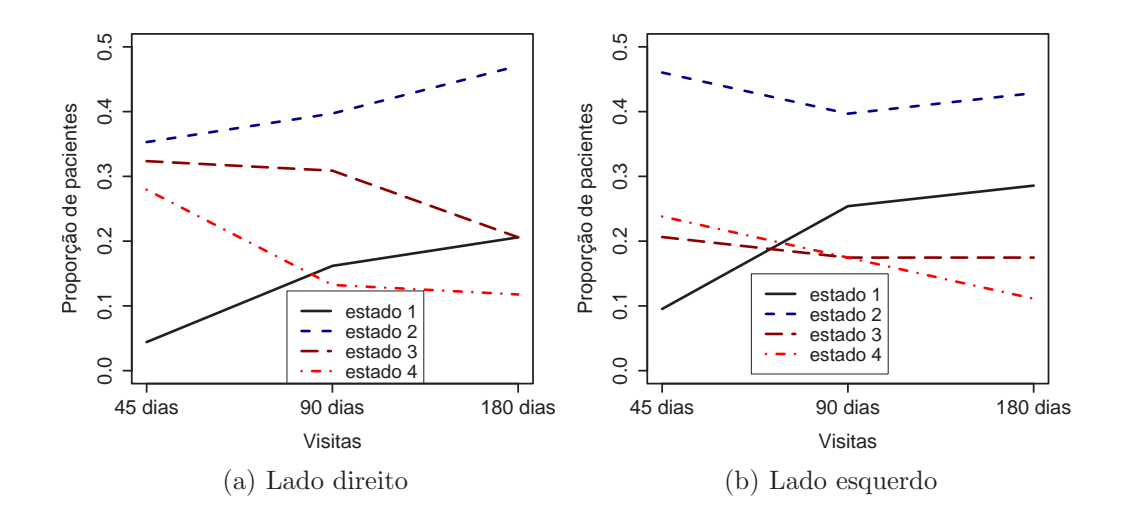

Figura 2.11: Gráfico da evolução do número de pacientes que sofrem da patologia C (Calcificação de Aquiles) em cada estado, ao longo das visitas, separados por lado afetado.

A partir da Tabela 2.15 e da Figura 2.12, que apresentam a evolução da proporção de pacientes em cada estado ao longo das três visitas separados por categoria de idade, percebemos que, com exceção da primeira e penúltima categorias de idade, a proporção de pacientes no estado 1 (excelente) cresce sempre ao longo das visitas, e com excessão da segunda categoria de idade, a proporção de pacientes no estado 2 (bom) é superior às demais proporções. Podemos ver também que, a proporção de pacientes no estado 4 (pobre) n˜ao cresce em nenhuma categoria ao longo das visitas, e que a proporção de pacientes no estado 3 (aceitável) só ultrapassa a proporção de pacientes no estado 1 (excelente) na penúltima categoria de idade.

Tabela 2.15: Evolução do número de pacientes que sofrem da patologia C (Calcifica¸c˜ao de Aquiles) em cada estado, ao longo das visitas, separados por categoria de idade.

| Estado         |            | $25 \vdash 41$ |            |            | $41 \vdash 49$ |           |
|----------------|------------|----------------|------------|------------|----------------|-----------|
|                | 45 dias    | 90 dias        | 180 dias   | 45 dias    | 90 dias        | 180 dias  |
| $\mathbf{1}$   | 2(13%)     | 6(38%)         | 5(31%)     | 5(22%)     | $6(26\%)$      | 8(35%)    |
| $\overline{2}$ | $7(44\%)$  | 6(38%)         | 6(38%)     | $6(26\%)$  | $6(26\%)$      | $7(30\%)$ |
| 3              | $5(31\%)$  | 2(13%)         | 4(25%)     | 4(17%)     | $7(30\%)$      | 5(22%)    |
| $\overline{4}$ | 2(13%)     | 2(13%)         | $1(6\%)$   | 8(35%)     | 4(17%)         | 3(13%)    |
|                |            | $49 - 57$      |            |            | $57 - 65$      |           |
|                | 45 dias    | 90 dias        | 180 dias   | 45 dias    | 90 dias        | 180 dias  |
| 1              | $0(0\%)$   | 6(21%)         | 6 $(21\%)$ | $0(0\%)$   | $3(10\%)$      | 8(27%)    |
| $\overline{2}$ | 18 (62%)   | 13 (45%)       | 14 (48%)   | 11 (37%)   | 15 (50%)       | 13 (43%)  |
| 3              | 6 $(21\%)$ | 7(24%)         | 6 $(21\%)$ | 11 $(37%)$ | 7(23%)         | 5(17%)    |
| $\overline{4}$ | 5(17%)     | $3(10\%)$      | $3(10\%)$  | 8(27%)     | 5(17%)         | 4(13%)    |
|                |            | $65 - 73$      |            |            | $73 + 91$      |           |
|                | 45 dias    | 90 dias        | 180 dias   | 45 dias    | 90 dias        | 180 dias  |
| $\mathbf{1}$   | $2(12\%)$  | 5(29%)         | $3(18\%)$  | $0(0\%)$   | $1(6\%)$       | 2(13%)    |
| $\overline{2}$ | $4(24\%)$  | 5(29%)         | $7(41\%)$  | $7(44\%)$  | $7(44\%)$      | 12 (75%)  |
| 3              | 5(29%)     | 5(29%)         | $5(29\%)$  | 4(25%)     | 4(25%)         | $0(0\%)$  |
| $\overline{4}$ | 6(35%)     | $2(12\%)$      | $2(12\%)$  | $5(31\%)$  | 4(25%)         | 2(13%)    |

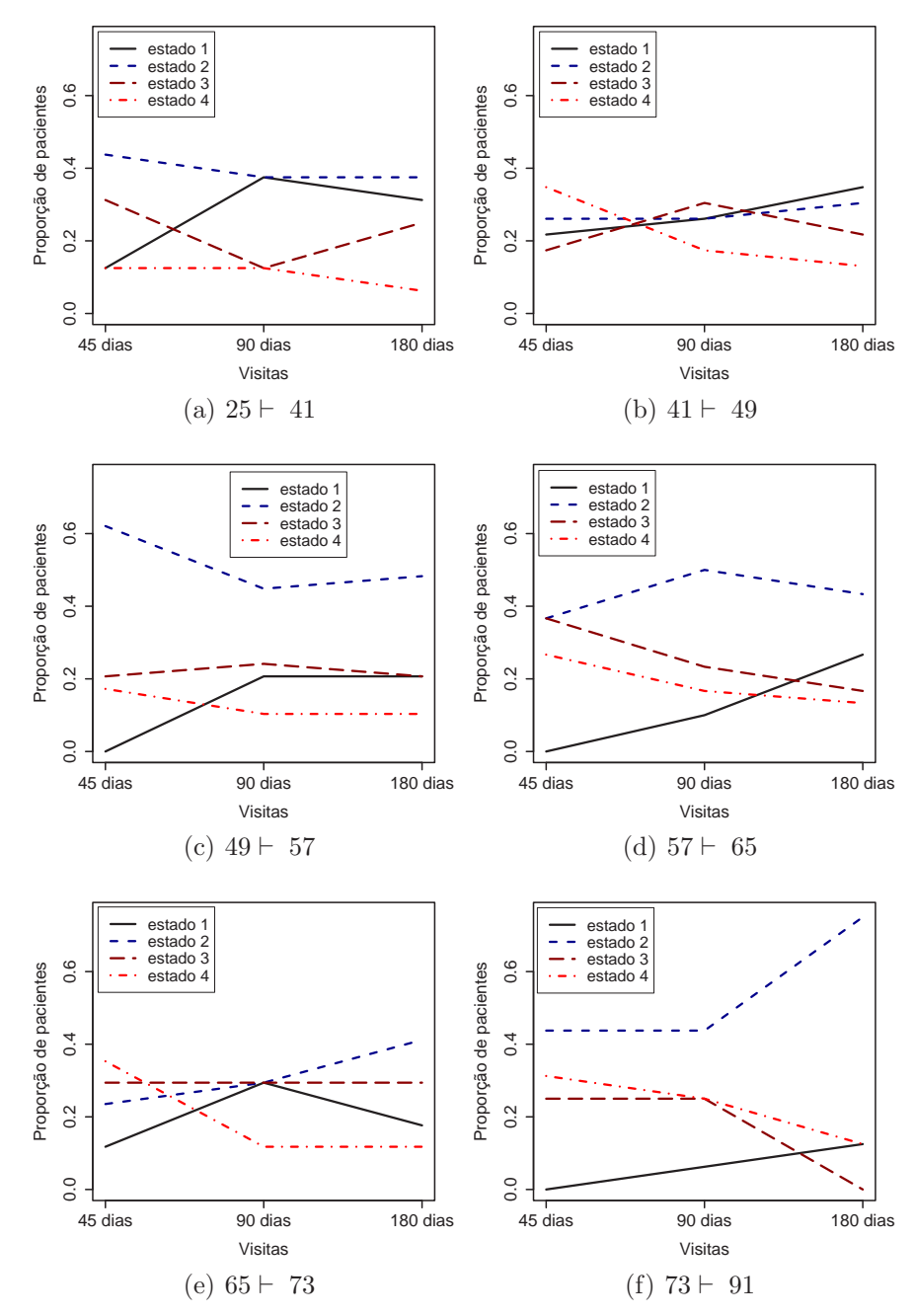

Figura 2.12: Gráfico da evolução da proporção de pacientes que sofrem da patologia C (Calcificação de Aquiles) em cada estado, ao longo das visitas, divididos nas categorias de idade.

## Capítulo 3

# Modelos Lineares Generalizados e Regressão Logística

Neste capítulo, reveremos alguns aspectos da estimação de parâmetros do ponto de vista clássico para modelos lineares generalizados na família exponencial. Em seguida, faremos uma revisão sobre certos conceitos da modelagem de dados categóricos nominais, especificamente falaremos sobre modelos multinomiais e regressão logística nominal.

#### 3.1 Modelos Lineares Generalizados

#### 3.1.1 A Família Exponencial

Uma variável aleatória Y tem distribuição na família exponencial se sua função de probabilidade ou função de densidade de probabilidade pode ser escrita na forma

$$
f(y | \theta) = s(y)t(\theta)e^{a(y)b(\theta)}, \qquad (3.1)
$$

em que  $a, b, s \in t$  são funções conhecidas. A equação acima pode ser reescrita na forma

$$
f(y | \theta) = \exp[a(y)b(\theta) + c(\theta) + d(y)], \qquad (3.2)
$$

com  $s(y) = \exp d(y) e t(\theta) = \exp c(\theta)$ .

Quando  $a(y) = y$ , dizemos que a distribuição de Y está na forma canônica,  $b(\theta)$  é chamado de *parâmetro natural* da distribuição.

Pode ser mostrado que

$$
E[a(Y)] = -c'(\theta)/b'(\theta)
$$
\n(3.3)

e

$$
Var[a(Y)] = [b''(\theta)c'(\theta) - c''(\theta)b'(\theta)]/[b'(\theta)]^3,
$$
\n(3.4)

Para maiores detalhes, veja Dobson (2002).

#### 3.1.2 Modelo Linear Generalizado na Família Exponencial

Considere  $Y_1, \ldots, Y_n$  variáveis aleatórias independentes com distribuição na família exponencial na forma canônica. Considere também que cada  $Y_i$  depende de um único parâmetro  $\theta_i$ . Podemos então, escrever a função de probabilidade ou função de densidade de probabilidade conjunta de  $Y_1, \ldots, Y_n$ da seguinte forma:

$$
f(y_1, ..., y_n | \theta_1, ..., \theta_n) = \exp \left[ \sum_{i=1}^n y_i b(\theta_i) + \sum_{i=1}^n c(\theta_i) + \sum_{i=1}^n d(y_i) \right] \quad (3.5)
$$

Seja  $\mu_i$  o valor esperado de  $Y_i$ . Para um modelo linear generalizado, consideramos uma função  $g$  monótona e diferenciável tal que

$$
g(\mu_i) = \mathbf{x}_i^T \boldsymbol{\beta}.
$$

Esta função g do valor esperado de  $Y_i$  é chamada função de ligação;  $\mathbf{x}_i$  é um vetor  $p \times 1$  de covariáveis ou fatores,  $(p < n)$ :

$$
\mathbf{x}_i = \left[ \begin{array}{c} x_{i1} \\ \vdots \\ x_{ip} \end{array} \right];
$$

 $\beta$  é o vetor  $p \times 1$  de parâmetros da regressão,  $(p < n)$ :

$$
\boldsymbol{\beta} = \left[ \begin{array}{c} \beta_1 \\ \vdots \\ \beta_p \end{array} \right].
$$

#### 3.1.3 Estimador de Máxima Verossimilhança para Modelos Lineares Generalizados

Considere novamente  $Y_1, \ldots, Y_n$  variáveis aleatórias independentes com distribuição na família exponencial na forma canônica. Então, a função de verossimilhança é da forma

$$
L(\boldsymbol{\theta} \mid \mathbf{y}) = \exp \left[ \sum_{i=1}^{n} y_i b(\theta_i) + \sum_{i=1}^{n} c(\theta_i) + \sum_{i=1}^{n} d(y_i) \right].
$$
 (3.6)

A função de log-verossimilhança é então da forma

$$
l(\boldsymbol{\theta} \mid \mathbf{y}) = \sum_{i=1}^{n} y_i b(\theta_i) + \sum_{i=1}^{n} c(\theta_i) + \sum_{i=1}^{n} d(y_i).
$$
 (3.7)

em que

$$
E(Y_i) = \mu_i = -c'(\theta_i)/b'(\theta_i)
$$

e

$$
g(\mu_i) = \mathbf{x}_i^T \boldsymbol{\beta} = \eta_i
$$

é a função de ligação.

Seja  $\Theta$  o espaço paramétrico de  $\theta$ . O estimador de máxima verossimilhança  $\hat{\theta}$  é o valor que maximiza a função de verossimilhança ou, equivalentemente, a função de log-verossimilhança, isto é,

$$
l(\hat{\theta} | \mathbf{y}) \ge l(\theta | \mathbf{y}),
$$
 para todo  $\theta$  em  $\Theta$ .

Nosso interesse é obter os estimadores de máxima verossimilhança  $\hat{\boldsymbol{\beta}} = \mathbf{b}$ para o vetor de parâmetros  $\beta$  da regressão. Para isso, precisamos encontrar o máximo da função de log-verossimilhança, ou seja, precisamos encontrar o máximo da função  $l(\theta | y)$  que é dado unicamente pela solução das equações  $\partial l/\partial \theta = 0$  ou, equivalentemente, pela solução das equações  $\partial l/\partial \beta = 0$ . O vetor  $U = \partial l / \partial \beta$  é denominado *escore* e pode ser mostrado que  $E(U) = 0$ .

Pode ser mostrado (veja Dobson, 2002) que

$$
\frac{\partial l}{\partial \beta_j} = U_j = \sum_{i=1}^n \frac{(y_i - \mu_i)x_{ij}}{Var(Y_i)} \left(\frac{\partial \mu_i}{\partial \eta_i}\right). \tag{3.8}
$$

onde  $x_{ij}$  é o j-ésimo elemento de  $\mathbf{x}_i^T$ . Geralmente, as equações  $U_j = 0$  (j =  $1, \ldots, p$ ) são não lineares e precisam ser resolvidas por métodos numéricos. Utilizando a versão multidimensional do método de Newton-Raphson, a mésima aproximação pode ser escrita na forma

$$
\mathbf{b}^{(m)} = \mathbf{b}^{(m-1)} - \left[\frac{\partial^2 l}{\partial \beta_j \partial \beta_k}\right]_{\boldsymbol{\beta} = \mathbf{b}^{(m-1)}}^{-1} \mathbf{U}^{(m-1)},\tag{3.9}
$$

em que

$$
\left[\frac{\partial^2 l}{\partial \beta_j \partial \beta_k}\right]_{\boldsymbol{\beta} = \mathbf{b}^{(m-1)}}
$$

é a matriz de segundas derivadas em  $\beta = \mathbf{b}^{(m-1)}$  e  $\mathbf{U}^{(m-1)}$  é o vetor de primeiras derivadas  $U_j = \partial l / \partial \beta_j$ .

Alternativamente ao método de Newton-Raphson, existe outro procedimento muitas vezes mais simples, que envolve substituir a matriz de segundas derivadas em (3.9) pela matriz de valores esperados

$$
E\left[\frac{\partial^2 l}{\partial \beta_j \partial \beta_k}\right].
$$

Primeiramente, definimos a matriz de informação de Fisher I como sendo a matriz de covariância dos escores  $U_j$ , isto é,  $\mathcal{I} = E[\mathbf{U}\mathbf{U}^T]$ . Os elementos da matriz  $\mathcal I$  são dados por

$$
\mathcal{I}_{jk} = E[U_j U_k] = E\left[\frac{\partial l}{\partial \beta_j} \frac{\partial l}{\partial \beta_k}\right].
$$

Pode ser mostrado (veja Dobson, 2002) que os elementos da matriz de informação de Fisher podem ser dados também por

$$
\mathcal{I}_{jk} = -E \left[ \frac{\partial^2 l}{\partial \beta_j \partial \beta_k} \right].
$$

Deste modo, podemos reescrever a equação (3.9) como

$$
\mathbf{b}^{(m)} = \mathbf{b}^{(m-1)} + [\mathcal{I}^{(m-1)}]^{-1} \mathbf{U}^{(m-1)},
$$
\n(3.10)

onde  $\mathcal{I}^{(m-1)}$  denota a matriz de informação de Fisher em  $\mathbf{b}^{(m-1)}$ . Multiplicando ambos os lados da equação acima por  $\mathcal{I}^{(m-1)}$ , temos que

$$
\mathcal{I}^{(m-1)}\mathbf{b}^{(m-1)} = \mathcal{I}^{(m-1)}\mathbf{b}^{(m-1)} + \mathbf{U}^{(m-1)}.
$$
\n(3.11)

O  $(j, k)$ -ésimo elemento da matriz  $\mathcal I$  (veja Dobson, 2002) é da forma

$$
\mathcal{I}_{jk} = \sum_{i=1}^{n} \frac{x_{ij} x_{ik}}{Var(Y_i)} \left(\frac{\partial \mu_i}{\partial \eta_i}\right)^2.
$$
\n(3.12)

Assim, I pode ser escrita como

$$
\mathcal{I} = \mathbf{X}^T \mathbf{W} \mathbf{X},
$$

onde **W** é uma matriz diagonal  $n \times n$  com elementos

$$
w_{ii} = \frac{1}{Var(Y_i)} \left(\frac{\partial \mu_i}{\partial \eta_i}\right)^2.
$$
 (3.13)

A expressão do lado direito da equação (3.11) é um vetor com elementos dados por

$$
\sum_{k=1}^p \sum_{i=1}^n \frac{x_{ij} x_{ik}}{Var(Y_i)} \left(\frac{\partial \mu_i}{\partial \eta_i}\right)^2 b_k^{(m-1)} + \sum_{i=1}^n \frac{(y_i - \mu_i)}{Var(Y_i)} \left(\frac{\partial \mu_i}{\partial \eta_i}\right)
$$

estimados em  $\mathbf{b}^{(m-1)}$ . Segue então, de (3.12) e (3.8) que podemos escrever o lado direito da equação (3.11) como

 $X^T WZ$ 

onde os elementos de **z** são da forma

$$
z_i = \sum_{k=1}^{p} x_{ik} b_k^{(m-1)} + (y_i - \mu_i) \left(\frac{\partial \eta_i}{\partial \mu_i}\right), \qquad (3.14)
$$

com  $\mu_i$  e  $\partial \eta_i / \partial \mu_i$  estimados em **b**<sup>(m-1)</sup>.

Assim, a equação iterativa para este método pode ser expressa da forma

$$
\mathbf{X}^T \mathbf{W} \mathbf{X} \mathbf{b}^{(m)} = \mathbf{X}^T \mathbf{W} \mathbf{z}.
$$
 (3.15)

Note que  $W$  e  $z$  dependem de  $b$ . O método iterativo começa com um valor  $\mathbf{b}^{(0)}$  para estimar W e z. Uma vez que são estimados, obtemos  $\mathbf{b}^{(1)}$ através da equação (3.15) e estimamos novamente  $\bf{W}$  e  $\bf{z}$  com o novo valor  $\mathbf{b}^{(1)}$ . Isso é feito sucessivamente até alcançarmos a convergência, ou seja, quando a diferença entre duas aproximações  $\mathbf{b}^{(m)}$  e  $\mathbf{b}^{(m-1)}$  for tão pequena quanto se queira.  $\mathbf{b}^{(m)}$  é então, a estimativa de máxima verossimilhança para  $\beta$ .

#### 3.2 A Distribuição Multinomial

A distribuição multinomial pertence à família exponencial e fornece uma base para a modelagem de dados categóricos com mais de duas categorias.
Considere  $n$  observações independentes de uma variável aleatória  $Y$  seguindo uma distribuição multinomial com  $J$  categorias. Então, sua função de probabilidade é da forma

$$
f(\mathbf{y} \mid n) = \frac{n!}{y_1! y_2! \dots y_J!} \pi_1^{y_1} \pi_2^{y_2} \dots \pi_J^{y_J},
$$
\n(3.16)

em que

$$
\mathbf{y} = \begin{bmatrix} y_1 \\ y_2 \\ \vdots \\ y_J \end{bmatrix} \quad \text{e} \quad \sum_{j=1}^J y_j = n.
$$

Aqui,  $y_1$  denota o número de observações na categoria 1,  $y_2$  é o número de observações na categoria 2, e assim por diante.  $\pi_1, \pi_2, \ldots, \pi_J$  denotam as probabilidades para cada categoria, sendo que  $\pi_1 + \pi_2 + \cdots + \pi_J = 1$ .

Quando  $J = 2$ , então  $\pi_2 = 1 - \pi_1$  e  $y_2 = n - y_1$ . Este é, portanto, o caso da distribuição binomial com função de probabilidade da forma

$$
f(y_1 | n) = {n \choose y_1} \pi_1^{y_1} (1 - \pi_1)^{n - y_1},
$$

onde  $y_1$  é o número de "sucessos".

Existe uma relação entre a distribuição multinomial e a distribuição de Poisson. Considere  $Y_1, \ldots, Y_J$  variáveis aleatórias independentes com distribuição de Poisson e médias  $\lambda_1, \ldots, \lambda_J$ , respectivamente. A função de probabilidade conjunta de  $Y_1, \ldots, Y_J$  é da forma

$$
f(\mathbf{y}) = \prod_{j=1}^{J} \frac{\lambda_j^{y_j} e^{-\lambda_j}}{y_j!},
$$
\n(3.17)

com

$$
\mathbf{y} = \left[ \begin{array}{c} y_1 \\ \vdots \\ y_J \end{array} \right].
$$

Seja  $n = Y_1 + \cdots + Y_J$ . Temos então, que n segue também uma distribuição de Poisson com média igual a  $\lambda_1 + \cdots + \lambda_J$ . Assim, a função de probabilidade conjunta de y condicional a  $n \in \mathcal{A}$  forma

$$
f(\mathbf{y} \mid n) = \left[ \prod_{j=1}^{J} \frac{\lambda_j^{y_j} e^{-\lambda_j}}{y_j!} \right] / \frac{(\lambda_1 + \dots + \lambda_J)^n e^{-(\lambda_1 + \dots + \lambda_J)}}{n!},
$$

que pode ser reescrita na forma

$$
f(\mathbf{y} \mid n) = \left(\frac{\lambda_1}{\sum \lambda_j}\right)^{y_1} \dots \left(\frac{\lambda_J}{\sum \lambda_j}\right)^{y_J} \frac{n!}{y_1! \dots y_J!}.
$$
 (3.18)

Se considerarmos  $\pi_j = \lambda_j / \sum_i \lambda_j$ ,  $j = 1, ..., J$ , temos que a equação (3.18)  $\acute{\text{e}}$  igual à  $(3.16)$  com

$$
\sum_{j=1}^{J} \pi_j = \sum_{j=1}^{J} \left( \frac{\lambda_j}{\sum \lambda_j} \right) = 1.
$$

Vimos então, que a distribuição multinomial é equivalente à distribuição Poisson condicional ao fato de que a soma de $Y_1,\ldots,Y_J$  seja igual a $n.$ 

Pode ser mostrado, para a distribuição multinomial em  $(3.16)$ , que

$$
E(Y_j) = n\pi_j,
$$
  
\n
$$
Var(Y_j) = n\pi_j(1 - \pi_j)
$$
  
\n
$$
Cov(Y_j, Y_k) = -n\pi_j \pi_k.
$$

e

$$
Cov(Y_j, Y_k) = -n\pi_j \pi_k.
$$

# 3.3 Regressão Logística Nominal

Quando não levamos em conta ou, quando não existe uma ordem natural entre as categorias de resposta, utilizamos os modelos de regressão logística nominal. Escolhemos arbitrariamente uma categoria como categoria de referência, suponha que esta seja a categoria  $j = 1$ . Desta forma, definimos

$$
logit(\pi_j) = log\left(\frac{\pi_j}{\pi_1}\right) = \mathbf{x}_j^T \boldsymbol{\beta}_j, \quad j = 2, ..., J,
$$
\n(3.19)

onde  $\mathbf{x}_j^T$  é o vetor de covariáveis ou fatores e $\boldsymbol{\beta}_j$  é o vetor de parâmetros da regressão a serem estimados.

Uma vez que são obtidas as estimativas  $\widehat{\boldsymbol{\beta}}_j$  de  $\boldsymbol{\beta}_j$ , podemos encontrar também as estimativas  $\hat{\pi}_j$  para as probabilidades  $\pi_j$ . Da equação acima, temos que

$$
\widehat{\pi}_j = \widehat{\pi}_1 \exp(\mathbf{x}_j^T \widehat{\boldsymbol{\beta}}_j), \quad j = 2, \dots, J.
$$

Como  $\hat{\pi}_1 + \hat{\pi}_2 + \cdots + \hat{\pi}_J = 1$ , então

$$
\widehat{\pi}_1 = \frac{1}{1 + \sum_{j=2}^{J} \exp(\mathbf{x}_j^T \widehat{\boldsymbol{\beta}}_j)}
$$

$$
\widehat{\pi}_j = \frac{\exp(\mathbf{x}_j^T \widehat{\boldsymbol{\beta}}_j)}{1 + \sum_{j=2}^J \exp(\mathbf{x}_j^T \widehat{\boldsymbol{\beta}}_j)}, \quad j = 2, \dots, J.
$$

Muitas vezes, interpretar o efeito dos fatores em termos de raz˜ao de chances é mais fácil do que em termos dos parâmetros  $\beta$ . Consideremos uma variável explicativa binária x que denota "presença" $(x = 1)$  ou "ausência" $(x = 1)$ 0) do fator. A razão de chances para a resposta  $j, (j = 2, \ldots, J)$  com relação ao estado de referência  $j = 1$  é dada por

$$
OR_j = \frac{\pi_{jp}}{\pi_{ja}} / \frac{\pi_{1p}}{\pi_{1a}} ,
$$

onde  $\pi_{jp}$  e  $\pi_{ja}$  denotam as probabilidades da categoria resposta j, (j =  $1, \ldots, J$  com relação à presença (p) ou ausência (a) do fator, respectivamente. Por exemplo, para o modelo

$$
\log\left(\frac{\pi_j}{\pi_1}\right) = \beta_{0j} + \beta_{1j}x, \quad j = 2, \dots, J,
$$

temos

$$
\log\left(\frac{\pi_{ja}}{\pi_{1a}}\right) = \beta_{0j}, \quad \text{quando } x = 0,
$$
  

$$
\log\left(\frac{\pi_{jp}}{\pi_{1p}}\right) = \beta_{0j} + \beta_{1j}, \quad \text{quando } x = 1.
$$

O logaritmo da raz˜ao de chances pode ser expresso ent˜ao da forma

 $\mathbf{r}$ 

$$
\log OR_j = \log \left(\frac{\pi_{jp}}{\pi_{1p}}\right) - \log \left(\frac{\pi_{ja}}{\pi_{1a}}\right) = \beta_{1j}.
$$

Quando  $\beta_{1j} = 0$  então  $OR_j = 1$ , ou seja, o fator não tem efeito algum sobre a variável resposta. A razão de chances pode ser estimada por

$$
\widehat{OR}_j = \exp(\widehat{\beta}_{1j}).
$$

Para a regressão logística nominal, a escolha da categoria de referência para a variável resposta irá afetar as estimativas  $\hat{\beta}$ , mas não irá afetar as probabilidades estimadas  $\hat{\pi}$  ou os valores ajustados.

No próximo capítulo, veremos mais detalhes sobre os modelos propostos, particularmente, para o nosso conjunto de dados, assim como o procedimento de inferência utilizado.

e

# Capítulo 4

# Modelos Propostos e Procedimento de Inferência

Como dito anteriormente, para a modelagem dos dados descritos no Capítulo 1, lançaremos mão de modelos de regressão logística nominal com variável resposta multinomial. O procedimento de inferência será feito seguindo o enfoque bayesiano e utilizaremos métodos de simulação estocástica para estimar os parâmetros em cada modelo.

Na primeira seção deste capítulo, apresentaremos alguns conceitos sobre inferência bayesiana e sobre os métodos de simulação utilizados, especificamente falaremos sobre o m´etodo de Monte Carlo via Cadeias de Markov (Gamerman e Lopes, 2006). Em seguida, nas outras seções, daremos uma visão geral sobre o modelo proposto e apresentaremos algumas variações deste modelo que estaremos considerando. Por fim, falaremos do procedimento de inferência utilizado em nosso caso particular, prioris adotadas para os parâmetros dos modelos propostos, distribuição a posteriori e critérios de comparação entre modelos.

## 4.1 Inferência Bayesiana

Considere Y, observações de uma variável aleatória cujos valores são descritos pela função de probabilidade ou função de densidade de probabilidade  $p(\mathbf{Y} \mid \theta)$ . O valor do parâmetro  $\theta$ , que não precisa ser necessariamente um escalar, é desconhecido e queremos estimá-lo. Entretanto, é possível, sob o ponto de vista da inferˆencia bayesiana, incorporarmos nossa pr´opria incerteza na estimação de  $\theta$ , assumindo uma distribuição de probabilidade para este parâmetro,  $p(\theta)$ , conhecida como distribuição a priori. Esta distribuição é atribuída antes da observação dos dados e mede a nossa incerteza a priori sobre  $\theta$ .

Uma vez que os dados são observados, podemos encontrar então, a distribuição a posteriori  $p(\theta | Y)$  para o parâmetro  $\theta$ , que pode ser obtida combinando a função de verossimilhança com a distribuição a priori de  $\theta$ , via teorema de Bayes, da seguinte forma:

$$
p(\theta \mid \mathbf{Y}) = \frac{p(\mathbf{Y} \mid \theta)p(\theta)}{p(\mathbf{Y})},\tag{4.1}
$$

com

$$
p(\mathbf{Y}) = \int_{\Theta} p(\mathbf{Y}, \theta) d\theta = \int_{\Theta} p(\mathbf{Y} \mid \theta) p(\theta) d\theta,
$$

onde  $\Theta$  é o espaço paramétrico de  $\theta$ .

Note que  $p(Y)$  não depende de  $\theta$ , logo, o denominador da equação acima pode ser considerado constante com relação a  $\theta$ . Assim, podemos reescrever (4.1) da forma

$$
p(\theta \mid \mathbf{Y}) \propto p(\mathbf{Y} \mid \theta)p(\theta). \tag{4.2}
$$

O procedimento de inferˆencia bayesiana, baseia-se fundamentalmente na distribuição a posteriori. A distribuição a posteriori de um parâmetro  $\theta$ contém toda informação probabilística a respeito deste parâmetro. No entanto, em algumas situações torna-se necessário resumir a informação contida na posteriori. O caso mais simples é a estimação pontual.

#### 4.1.1 Estimação Pontual

Na estimação pontual, nosso objetivo é a minimização de uma função perda  $L(\delta(\mathbf{Y}), \theta) = h(\delta(\mathbf{Y}) - \theta)$ , para alguma função h e algum estimador  $\delta(\mathbf{Y})$ de  $\theta$ . Note que o valor de  $\theta$  é estimado a partir de elementos da amostra. Seja  $\Theta$  o espaço paramétrico de  $\theta$ . Para cada valor de  $\theta$ , e cada possível estimativa a, pentencente a Θ, associamos uma perda  $L(a, \theta)$ . Neste caso, podemos calcular a perda esperada a posteriori, que é dada por

$$
E[L(a,\theta) | \mathbf{Y}] = \int_{\Theta} L(a,\theta)p(\theta | \mathbf{Y})d\theta
$$
 (4.3)

e a regra de Bayes consiste em escolher a estimativa que minimiza a perda esperada. Os estimadores obtidos minimizando esta perda esperada são chamados estimadores de Bayes.

As funções perda mais utilizadas são:

- função perda quadrática:  $L(\delta(\mathbf{Y}), \theta) = (\delta(\mathbf{Y}) \theta)^2;$
- função perda absoluta:  $L(\delta(\mathbf{Y}), \theta) = |\delta(\mathbf{Y}) \theta|$ ;
- função perda zero-um:  $L(\delta(\mathbf{Y}), \theta) = \begin{cases} k & \text{se} \mid \delta(\mathbf{Y}) \theta \mid > \epsilon \\ 0 & \text{else} \end{cases}$  $0 \quad \text{se} \quad \delta(\mathbf{Y}) - \theta \mid > \epsilon \quad , \ \epsilon > 0$ arbitrário,  $k$  constante, em geral unitária.

Os estimadores obtidos com a minimização destas funções são, respectivamente:

- média a posteriori:  $\widehat{\theta} = E(\theta | \mathbf{Y});$
- mediana a posteriori:  $\widehat{\theta} = \int_{-\infty}^{\widehat{\theta}} p(\theta | \mathbf{Y}) d\theta = 0.5;$
- moda a posteriori:  $\hat{\theta} = p(\hat{\theta} | Y) = \sup_{\theta} p(\theta | Y).$

#### 4.1.2 Estimação por Intervalo

Quando estimamos um parâmetro pontualmente estamos resumindo toda a informação presente na distribuição a posteriori em um único valor, o que pode não ser apropriado. É importante também obter informações sobre o quão precisa é a especificação deste valor. Podemos então, através da distribuição a posteriori, encontrar um intervalo para  $\theta$  onde está concentrada a maior massa de probabilidade. Tal intervalo é chamado intervalo de credibilidade.

Seja  $\Theta$  o espaço paramétrico no qual estão definidos os possíveis valores de  $\theta$ .  $C \in \Theta$  é um intervalo de credibilidade de 100(1 –  $\alpha$ )%, ou nível de credibilidade  $1 - \alpha$  para  $\theta$ , se

$$
P(\theta \in C \mid \mathbf{Y}) \ge 1 - \alpha.
$$

O tamanho do intervalo traz informações sobre a dispersão de  $\theta$ . Assim, quanto menor o intervalo, mais concentrada está a distribuição de  $\theta$ , quanto maior, menos concentrada está a distribuição. Podemos, por exemplo, querer obter um intervalo de 95% de credibilidade para  $\theta$ , para isso basta calcularmos diretamente os quantis  $2,5\%$  e  $97,5\%$  da distribuição a posteriori, ou seja,

$$
\int_{-\infty}^{\widehat{\theta}'} p(\theta | \mathbf{Y}) d\theta = 0.025 \quad e \quad \int_{-\infty}^{\widehat{\theta}''} p(\theta | \mathbf{Y}) d\theta = 0.975.
$$

Uma característica importante dos intervalos de credibilidade é que são invariantes a transformações 1 a 1,  $\phi(\theta)$ . Seja  $C = [a, b]$  um intervalo de 100(1 − α)% de credibilidade para θ, então um intervalo de 100(1 − α)% de credibilidade para  $\phi(\theta)$  seria da forma  $C^* = [\phi(a), \phi(b)].$ 

#### 4.1.3 Previsão

Podemos fazer previsões para observações futuras através da *distribuição* preditiva. Suponha que queremos prever  $Y_{pred}$  cuja função de probabilidade ou densidade de probabilidade é da forma  $p(\mathbf{Y}_{pred} | \theta)$ . A função de distribuição preditiva de  $Y_{pred}$  é obtida da forma

$$
p(\mathbf{Y}_{pred} | \mathbf{Y}) = \int_{\Theta} p(\mathbf{Y}_{pred}, \theta | \mathbf{Y}) d\theta
$$
\n
$$
= \int_{\Theta} p(\mathbf{Y}_{pred} | \theta, \mathbf{Y}) p(\theta | \mathbf{Y}) d\theta
$$
\n
$$
= \int_{\Theta} p(\mathbf{Y}_{pred} | \theta) p(\theta | \mathbf{Y}) d\theta.
$$
\n(4.4)

Uma vez que conhecemos  $\theta$ ,  $\mathbf{Y}_{pred}$  e  $\mathbf{Y}$  são independentes. Segue, da última equação em  $(4.4)$  que

$$
p(\mathbf{Y}_{pred} | \mathbf{Y}) = E_{\theta | \mathbf{Y}}[p(\mathbf{Y}_{pred} | \theta)].
$$

O que geralmente acontece na prática, é que a distribuição a posteriori não é conhecida e se faz necessária a utilização de métodos de simulação estocástica para obter amostras desta distribuição. Aqui, em particular, lançaremos mão dos métodos de Monte Carlo via Cadeias de Markov cujos detalhes daremos a seguir.

# 4.2 Método de Monte Carlo via Cadeias de Markov

Seja  $p(\cdot)$  a distribuição de probabilidade a qual queremos simular. O método de Monte Carlo via Cadeias de Markov (MCMC) é qualquer método que produza uma cadeia de Markov homogênea, ergódica e irredutível cuja distribuição estacionária seja  $p(.)$ .

Uma cadeia de Markov é:

- homogênea: quando a probabilidade de transição de estados é constante;
- $\bullet$  ergódica: se é aperiódica e recorrente positiva;
- aperiódica: se nenhum dos seus estados é visitado após  $d$  passos com probabilidade 1, para qualquer  $d > 0$  inteiro;
- recorrente positiva: quando o número médio de passos para que uma cadeia retorne a qualquer estado é finito;
- irredutível: se com probabilidade positiva, ela se move de um ponto a outro, qualquer, em um número finito de iterações.

Se a cadeia de Markov segue todas estas características, existe a distribuição estacionária e os estados da cadeia são aproximadamente realizações desta distribuição. Entre os algoritmos de MCMC mais utilizados estão o *amostrador de Gibbs* e o *Metropolis-Hastings*, que serão descritos nas próximas subseções.

#### 4.2.1 Amostrador de Gibbs

O amostrador de Gibbs ´e um esquema iterativo de amostragem de uma cadeia de Markov cujo núcleo de transição é formado pelas distribuições marginais condicionais das componentes  $\theta_i$ , a partir da função de probabilidade ou função de densidade de probabilidade conjunta  $p(\theta_1, \ldots, \theta_p)$ . Tais distribuições são chamadas distribuições condicionais completas e são da forma  $p(\theta_i \mid \theta_1, \ldots, \theta_{i-1}, \theta_{i+1}, \ldots, \theta_p).$ 

Este algoritmo foi originalmente introduzido por Geman e Geman, (1984) mas foram Gelfand e Smith (1990) que compararam este amostrador com esquemas de simulação estocástica. Podemos descrever o algoritmo da seguinte maneira:

(i) comece com os valores iniciais

$$
\boldsymbol{\theta}^{(0)} = (\theta_1^{(0)}, \ldots, \theta_p^{(0)});
$$

(ii)  $\boldsymbol{\theta}^{(j)}$  é obtido a partir de  $\boldsymbol{\theta}^{(j-1)}$  da forma

$$
\theta_1^{(j)} \sim p(\theta_1 | \theta_2^{(j-1)}, \dots, \theta_p^{(j-1)})
$$
  
\n
$$
\theta_2^{(j)} \sim p(\theta_2 | \theta_1^{(j)}, \theta_3^{(j-1)}, \dots, \theta_p^{(j-1)})
$$
  
\n
$$
\theta_3^{(j)} \sim p(\theta_3 | \theta_1^{(j)}, \theta_2^{(j)}, \theta_4^{(j-1)}, \dots, \theta_p^{(j-1)})
$$
  
\n:  
\n:  
\n
$$
\theta_p^{(j)} \sim p(\theta_p | \theta_1^{(j)}, \theta_2^{(j)}, \dots, \theta_{p-1}^{(j-1)}).
$$

Repetimos este processo iterativamente até alcançarmos a convergência, que  $\acute{e}$  admitida quando a série gerada pelos valores sorteados das condicionais completas alcança um estado de estacionariedade, significando que elas estão suficientemente próximas das distribuições marginais dos parâmetros. Pode ser mostrado, sob certas condições de regularidade, que  $\boldsymbol{\theta}^{(j)} = (\theta_1^{(j)})$  $\binom{(j)}{1},\ldots,\theta_p^{(j)})$ converge em distribuição para uma amostra da distribuição a posteriori  $p(\theta_1, \ldots, \theta_p | \mathbf{Y})$  quando j tende a infinito.

O Amostrador de Gibbs é extremamente útil quando conhecemos a forma das distribuições condicionais completas, porém quando não conhecemos devemos lançar mão também de outros métodos. Entre eles está o algoritmo de Metropolis-Hastings, que é descrito a seguir.

#### 4.2.2 Algoritmo de Metropolis-Hastings

O algoritmo de Metropolis-Hastings foi inicialmente proposto por Metropolis, Rosenbluth, Rosenbluth, Teller e Teller (1953) e foi posteriormente estendido por Hastings (1970). Este método é geralmente utilizado quando as distribuições condicionais completas não são identificáveis e, assim como o amostrador de Gibbs, tem a finalidade de gerar amostras de uma distribuição de probabilidade. Para isso ele faz uso de uma distribuição auxiliar conhecida como distribuição proposta. Um valor proposto para o parâmetro é gerado desta distribuição, e este é preferido ou não com relação ao valor corrente da cadeia, de acordo com uma probabilidade α.

Seja  $q(\cdot)$  a função de probabilidade ou densidade de probabilidade proposta,  $p(\cdot)$  a distribuição de probabilidade a qual queremos simular e  $\theta^{(j-1)}$ o valor corrente da cadeia. Podemos descrever o algoritmo de Metropolis-Hastings da seguinte maneira:

(i) comece com um valor inicial  $\theta^{(0)}$ ;

- (ii) sorteie um valor proposto  $\theta^*$  de  $q(\theta^* | \theta^{(j-1)})$ ;
- (iii) o novo valor  $\theta^{(j)}$  será

$$
\theta^{(j)} = \begin{cases} \theta^* & \text{com probabilidade } \alpha \\ \theta^{(j-1)} & \text{com probabilidade } 1 - \alpha \end{cases}
$$

onde

$$
\alpha = \min \left\{ 1, \frac{p(\theta^*)q(\theta^{(j-1)} \mid \theta^*)}{p(\theta^{(j-1)})q(\theta^* \mid \theta^{(j-1)})} \right\}.
$$

### 4.3 Modelos Propostos

Agora, seguindo a estrutura dos dados, descrita no Capítulo 1 e a família de modelos descrita no Capítulo 3, descreveremos os modelos propostos. Considere que um indivíduo i,  $(i = 1, \ldots, N)$  pode estar em uma das possíveis categorias j,  $(j = 1, \ldots, J)$  no tempo t,  $(t = 1, \ldots, T)$ . No primeiro nível do modelo, considararemos  $\overline{r}$  $\overline{a}$ 

$$
Y_{it\cdot} = \left[ \begin{array}{c} Y_{it1} \\ \vdots \\ Y_{itJ} \end{array} \right]
$$

uma variável aleatória seguindo uma distribuição multinomial com vetor de probabilidades  $\overline{a}$  $\overline{a}$ 

$$
\pi_{it\cdot} = \left[ \begin{array}{c} \pi_{it1} \\ \vdots \\ \pi_{itJ} \end{array} \right].
$$

Podemos então, escrever o modelo na forma

 $Y_{it} \sim \text{multinomial}(\pi_{it}, n_{it}),$ 

em que  $n_{it} = \sum_{i}^{J}$  $y'_{j=1}$   $Y_{itj} = 1$ . Desta forma,  $Y_{itj}$  pode somente assumir valores no conjunto  $\{0,1\}$ ;  $\pi_{itj}$  representa a probabilidade de que o indivíduo i esteja na categoria  $j$  no instante de tempo  $t$ . Em nosso conjunto de dados temos  $N = 543$  pacientes,  $T = 3$  visitas (45 dias, 90 dias, 180 dias) e  $J = 4$ categorias (1: excelente; 2: bom; 3: aceitável; 4: pobre). Assim,  $Y_{it}$  pode assumir quaisquer dos quatro valores:

$$
\left(\begin{array}{c}1\\0\\0\\0\end{array}\right), \quad \left(\begin{array}{c}0\\1\\0\\0\end{array}\right), \quad \left(\begin{array}{c}0\\0\\1\\0\end{array}\right) \text{ ou } \left(\begin{array}{c}0\\0\\0\\1\end{array}\right).
$$

Escolhemos agora a categoria  $j = 4$  como categoria de referência e definimos

$$
logit(\pi_{itj}) = log\left(\frac{\pi_{itj}}{\pi_{it4}}\right) = \mathbf{x}_{it}^T \boldsymbol{\beta}_j, \quad \begin{cases} i = 1, ..., 543 \\ t = 1, 2, 3 \\ j = 1, 2, 3 \end{cases} (4.5)
$$

Aqui,  $\mathbf{x}_{it} = (x_{it0}, x_{it1}, x_{it2}, x_{it3}, x_{it4}, x_{it5})^T$  é o vetor de covariáveis e fatores. Para todo  $i, t$ , temos

- $x_{it0} = 1$ : corresponde ao intercepto da regressão;
- $x_{it1} =$ ½ 1, Esporão de Calcâneo : corresponde ao efeito fixo devido<br>0, caso contrário ao paciente sofrer da patologia A;
- $x_{it2} =$ ½ 1, Tendinite Calcificada<br>0, caso contrário : corresponde ao efeito fixo devido ao paciente sofrer da patologia B;
- $x_{it3} =$ ½ 1, lado direito <sup>0</sup>, lado esquerdo : corresponde ao lado o qual o paciente sofre da patologia;
- $x_{it4} =$ ½ 1, masculino <sup>0</sup>, feminino : corresponde ao sexo do paciente;
- $x_{it5} = [idade média (idade)]$ : é a idade do paciente centrada na média.

O vetor  $\boldsymbol{\beta}_j=(\beta_{j0},\beta_{j1},\beta_{j2},\beta_{j3},\beta_{j4},\beta_{j5})^T$  é o vetor de parâmetros da regressão e seus elementos correspondem, respectivamente, a  $x_{it0}$ ,  $x_{it1}$ ,  $x_{it2}$ ,  $x_{it3}$ ,  $x_{it4}$ e  $x_{it5}$ . Note que o efeito da regressão  $\beta_i$  permanece constante para todo paciente i no tempo  $t$ , mas varia de acordo com a classificação da categoria. O efeito da patologia C (Calcificação de Aquiles) foi considerado como base.

Os fatores e covariáveis que estamos considerando (tipo de patologia, lado, sexo e idade) não mudarão ao longo das três visitas, isto quer dizer que são invariantes com relação ao tempo  $t$ . Podemos considerar então, ao invés de  $x_{it}$ , um vetor de covariáveis e fatores que só depende do paciente  $i, \mathbf{x}_i$ , tal que  $\mathbf{x}_{it} = \mathbf{x}_i$  para todo tempo  $t = 1, 2, 3$ . Desta forma, a equação (4.5) pode ser reescrita como

$$
logit(\pi_{itj}) = log\left(\frac{\pi_{itj}}{\pi_{it4}}\right) = \mathbf{x}_i^T \boldsymbol{\beta}_j, \quad \begin{cases} i = 1, ..., 543 \\ t = 1, 2, 3 \\ j = 1, 2, 3 \end{cases}
$$
(4.6)

Este é o modelo geral. Consideraremos na nossa análise, duas variações deste modelo, que serão descritas a seguir.

#### 4.3.1 Modelo 1

$$
logit(\pi_{itj}) = log\left(\frac{\pi_{itj}}{\pi_{it4}}\right) = \mathbf{x}_i^T \boldsymbol{\beta}_j + \mathbf{v}_{it}^T \boldsymbol{\delta}_j, \quad \begin{cases} i = 1, ..., 543 \\ t = 1, 2, 3 \\ j = 1, 2, 3 \end{cases} . \tag{4.7}
$$

Neste modelo, além do efeito  $\boldsymbol{\beta}_j$ , consideramos o efeito da visita  $\boldsymbol{\delta}_j$  sobre logit( $\pi_{itj}$ ). Definimos o vetor de fatores  $\mathbf{v}_{it} = (v_{it1}, v_{it2})^T$  o qual, para todo  $i, t$ , temos

 $\bullet v_{it1} =$ ½ 1, paciente está na primeira visita, 0, caso contrário;  $\bullet v_{it2} =$ ½ 1, paciente está na segunda visita, 0, caso contrário.

Pela própria definição de  $\mathbf{v}_{it}$ , temos que  $v_{it1} = 1$  para todo paciente i no tempo  $t = 1$  e  $v_{it1} = 0$  para todo paciente i no tempo  $t = 2, 3$ . Da mesma forma, para todo paciente i no tempo  $t = 2$ , temos  $v_{it2} = 1$  e para todo paciente i no tempo  $t = 1, 3$  temos  $v_{it2} = 0$ . O vetor paramétrico  $\delta_j$  é da forma  $\boldsymbol{\delta}_j = (\delta_{j1}, \delta_{j2})^T$ , onde  $\delta_{j1}$  é o efeito do paciente *i* estar na visita 1 e  $\delta_{i2}$  é o efeito do paciente i estar na visita 2. O efeito da terceira visita foi considerado como base.

Ao incluírmos o efeito da visita, podemos ter idéia da evolução do estado do paciente através do tempo.

#### 4.3.2 Modelo 2

$$
logit(\pi_{itj}) = log\left(\frac{\pi_{itj}}{\pi_{it4}}\right) = \mathbf{x}_i^T \boldsymbol{\beta}_j + \mathbf{z}_{it}^T \boldsymbol{\gamma}_j, \quad \begin{cases} i = 1, \dots, 543 \\ t = 1, 2, 3 \\ j = 1, 2, 3 \end{cases} . \tag{4.8}
$$

Neste modelo, ao invés de incluírmos o efeito da visita, incluímos um efeito de defasagem  $\gamma_j$  sobre o logit $(\pi_{itj})$ . O vetor paramétrico  $\gamma_j$  é da forma  $\boldsymbol{\gamma}_j=(\gamma_{j1},\gamma_{j2},\gamma_{j3},\gamma_{j4})^T,$  onde o elemento  $\gamma_{j1}$  é o efeito do paciente no tempo t ter estado na categoria j = 1 no tempo anterior  $(t - 1)$ ;  $\gamma_{i2}$  $\acute{e}$  o efeito do paciente no tempo t ter estado na categoria  $j = 2$  no tempo anterior  $(t - 1)$ ; e assim por diante. O vetor de variáveis de defasagem é definido como  $\mathbf{z}_{it} = (z_{it1}, z_{it2}, z_{it3}, z_{it4})^T$  onde, para todo  $i, t$ , temos

- $z_{it1} =$ ½ 1, paciente estava no estado 1 no tempo  $(t-1)$ , 0, caso contrário;
- $z_{it2} =$ ½ 1, paciente estava no estado 2 no tempo  $(t-1)$ , 0, caso contrário;
- $z_{it3} =$ ½ 1, paciente estava no estado 3 no tempo  $(t-1)$ , 0, caso contrário;
- $z_{it4} =$ ½ 1, paciente estava no estado 4 no tempo  $(t-1)$ , 0, caso contrário.

Para todo paciente i que está na primeira visita ( $t = 1$ ), não existe o efeito de defasagem, isto é,  $z_{i11} = z_{i12} = z_{i13} = z_{i14} = 0$  para todo *i*.

Incluir o efeito de defasagem pode ser muito útil para tentar explicar a transição entre os estados no qual o paciente se encontra e absorver alguma variabilidade n˜ao observada entre eles.

Note que, para que os modelos citados anteriormente sejam identificáveis, Note que, para que os<br>precisamos que  $\log \left( \frac{\pi_{it4}}{\pi_{it4}} \right)$  $\left(\frac{\pi_{it4}}{\pi_{it4}}\right)\,=\,0,\;$  portanto, assumimos  $\,\beta_4\,=\,0,\;\delta_4\,=\,0\,$  e  $\gamma_4 = 0.$ 

# 4.4 Procedimento de Inferência

O procedimento de inferˆencia utilizado para o nosso conjunto de dados foi todo feito sob o enfoque bayesiano. Assim, para cada um dos modelos propostos, assumimos uma distribuição a priori para os parâmetros a fim de obtermos a distribuição a posteriori. Seja  $\Theta$  o vetor de parâmetros que queremos estimar. A função de verossimilhança é da forma

$$
L(\Theta; \mathbf{Y}) \propto \prod_{i=1}^{543} \prod_{t=1}^{3} \pi_{it1}^{y_{it1}} \pi_{it2}^{y_{it2}} \pi_{it3}^{y_{it3}} \pi_{it4}^{y_{it4}}, \qquad (4.9)
$$

onde  $\mathbf{Y} = (\mathbf{Y}_{1\cdot\cdot}, \ldots, \mathbf{Y}_{543\cdot\cdot})^T$ ;  $\mathbf{Y}_{i\cdot\cdot} = (Y_{i1\cdot}, \ldots, Y_{i3\cdot})^T$ ,  $i = 1, \ldots, 543$ ;  $Y_{it\cdot} =$ onde  $\mathbf{r} = (\mathbf{r}_1, \dots, \mathbf{r}_{543\cdots})$ ;  $\mathbf{r}_i = (r_{i1}, \dots, r_{i3})$ ,  $i = 1, \dots, 543$ ,  $t = 1, 2, 3$  e  $\sum_{j=1}^4 Y_{itj} = 1$  com  $Y_{itj} \in \{0, 1\}$ . Para o modelo geral descrito em (4.6), temos que

 $\Theta = {\pi_{it1}, \ldots, \pi_{it4}, \boldsymbol{\beta}_1, \boldsymbol{\beta}_2, \boldsymbol{\beta}_3}.$ 

Assumimos a seguinte distribuição a priori para o vetor paramétrico  $\beta_j$ :

$$
\boldsymbol{\beta}_j \sim N(\mathbf{0}, \sigma^2 \mathbf{I}_6),
$$

para  $j = 1, 2, 3$ . Aqui, 0 é o vetor de médias 0 (zero) de dimensão  $\dim(\boldsymbol{\beta}_j) =$  $6\,\mathrm{para}\,$ a priori de  $\boldsymbol{\beta}_j;\,\sigma^2\mathbf{I}_6$  é a matriz de covariâncias para  $\boldsymbol{\beta}_j,$  com  $\mathbf{I}_6$  matriz identidade  $6 \times 6$  e  $\sigma^2 = 1000$ .

Para o modelo 1 descrito em (4.7), temos que

$$
\Theta = \{\pi_{it1}, \ldots, \pi_{it4}, \boldsymbol{\beta}_1, \boldsymbol{\beta}_2, \boldsymbol{\beta}_3, \boldsymbol{\delta}_1, \boldsymbol{\delta}_2, \boldsymbol{\delta}_3\}.
$$

Assumimos as seguintes distribuições a priori para os parâmetros:

$$
\begin{array}{rcl}\n\boldsymbol{\beta}_j & \sim & N(\mathbf{0}, \sigma^2 \mathbf{I}_6), \\
\boldsymbol{\delta}_j & \sim & N(\mathbf{0}, \sigma^2 \mathbf{I}_2),\n\end{array}
$$

para  $j = 1, 2, 3$ . Aqui, 0 é o vetor de médias 0 (zero) de dimensão  $\dim(\boldsymbol{\beta}_j) =$ 6 para a priori de  $\beta_j$  e dim $(\delta_j) = 2$  para a priori de  $\delta_j$ ,  $\sigma^2 \mathbf{I}_6$  é a matriz de covariâncias para  $\beta_j^{\parallel}$  e  $\sigma^2 \mathbf{I}_2$  é a matriz de covariâncias para  $\boldsymbol{\delta}_j,$  com  $\mathbf{I}_6$  e  $\mathbf{I}_2$ matrizes identidade  $6 \times 6$  e  $2 \times 2$ , respectivamente, e  $\sigma^2 = 1000$ .

Para o modelo 2 descrito em (4.8), temos que

$$
\Theta = \{\pi_{it1}, \ldots, \pi_{it4}, \beta_1, \beta_2, \beta_3, \gamma_1, \gamma_2, \gamma_3\}.
$$

Assumimos as seguintes distribuiçãos a priori para os parâmetros:

$$
\begin{array}{rcl}\n\boldsymbol{\beta}_j & \sim & N(\mathbf{0}, \sigma^2 \mathbf{I}_6), \\
\boldsymbol{\gamma}_j & \sim & N(\mathbf{0}, \sigma^2 \mathbf{I}_4),\n\end{array}
$$

para  $j = 1, 2, 3$ . Aqui, 0 é o vetor de médias 0 (zero) de dimensão  $\dim(\beta_j) =$ 6 para a priori de  $\beta_j$  e dim $(\gamma_j) = 4$  para a priori de  $\gamma_j$ ,  $\sigma^2 \mathbf{I}_6$  é a matriz de covariâncias para  $\beta_j$  e  $\sigma^2 \mathbf{I}_4$  é a matriz de covariâncias para  $\boldsymbol{\gamma}_j$ , com  $\mathbf{I}_6$  e  $\mathbf{I}_4$ matrizes identidade  $6 \times 6$  e  $4 \times 4$ , respectivamente, e  $\sigma^2 = 100$ .

Uma vez que atribuímos uma priori  $p(\cdot)$  para cada parâmetro, obtemos, pelo teorema de Bayes, o núcleo da distribuição a posteriori para cada modelo, de maneira que:

$$
p(\Theta | \mathbf{Y}) \propto L(\Theta; \mathbf{Y}) p(\boldsymbol{\beta}_1) p(\boldsymbol{\beta}_2) p(\boldsymbol{\beta}_3)
$$
(4.10)  

$$
\propto \prod_{i=1}^{543} \prod_{t=1}^{3} \pi_{it1}^{y_{it1}} \pi_{it2}^{y_{it2}} \pi_{it3}^{y_{it3}} \pi_{it4}^{y_{it4}}
$$

$$
\times \prod_{j=1}^{3} \exp\left\{-\frac{\|\boldsymbol{\beta}_j\|^2}{2\sigma^2}\right\},
$$
(4.11)

para o modelo geral descrito em (4.6),

$$
p(\Theta | \mathbf{Y}) \propto L(\Theta; \mathbf{Y}) p(\beta_1) p(\beta_2) p(\beta_3) p(\delta_1) p(\delta_2) p(\delta_3) \qquad (4.12)
$$
  
 
$$
\propto \prod_{i=1}^{543} \prod_{t=1}^{3} \pi_{it1}^{y_{it1}} \pi_{it2}^{y_{it2}} \pi_{it3}^{y_{it3}} \pi_{it4}^{y_{it4}}
$$
  
 
$$
\times \prod_{j=1}^{3} \exp \left\{-\frac{\|\beta_j\|^2}{2\sigma^2}\right\} \times \prod_{j=1}^{3} \exp \left\{-\frac{\|\delta_j\|^2}{2\sigma^2}\right\},
$$

para o modelo 1 descrito em (4.7), e

$$
p(\Theta | \mathbf{Y}) \propto L(\Theta; \mathbf{Y}) p(\boldsymbol{\beta}_1) p(\boldsymbol{\beta}_2) p(\boldsymbol{\beta}_3) p(\boldsymbol{\gamma}_1) p(\boldsymbol{\gamma}_2) p(\boldsymbol{\gamma}_3) \qquad (4.13)
$$
  
 
$$
\propto \prod_{i=1}^{543} \prod_{t=1}^{3} \pi_{it1}^{y_{it1}} \pi_{it2}^{y_{it2}} \pi_{it3}^{y_{it3}} \pi_{it4}^{y_{it4}}
$$
  
 
$$
\times \prod_{j=1}^{3} \exp\left\{-\frac{\|\boldsymbol{\beta}_j\|^2}{2\sigma^2}\right\} \times \prod_{j=1}^{3} \exp\left\{-\frac{\|\boldsymbol{\gamma}_j\|^2}{2\sigma^2}\right\},
$$

para o modelo 2 descrito em (4.8).

Desta forma, para todos os modelos, podemos também obter as distribuições condicionais completas para cada parâmetro:

• condicional completa para  $\beta_j$ ,  $j = 1, 2, 3$ :

$$
p(\beta_j \mid \mathbf{Y}, \Theta_{-\beta_j}) \propto \prod_{i=1}^{543} \prod_{t=1}^{3} \pi_{it1}^{y_{it1}} \pi_{it2}^{y_{it2}} \pi_{it3}^{y_{it3}} \pi_{it4}^{y_{it4}}
$$
 (4.14)  
 
$$
\times \exp\left\{-\frac{\|\beta_j\|^2}{2\sigma^2}\right\};
$$

- condicional completa para  $\pmb{\delta}_j, \, j=1,2,3:$ 

$$
p(\boldsymbol{\delta}_j \mid \mathbf{Y}, \Theta_{-\boldsymbol{\delta}_j}) \propto \prod_{i=1}^{543} \prod_{t=1}^3 \pi_{it1}^{y_{it1}} \pi_{it2}^{y_{it2}} \pi_{it3}^{y_{it3}} \pi_{it4}^{y_{it4}} \qquad (4.15)
$$

$$
\times \exp\left\{-\frac{\|\boldsymbol{\delta}_j\|^2}{2\sigma^2}\right\};
$$

• condicional completa para  $\gamma_j$ ,  $j = 1, 2, 3$ :

$$
p(\gamma_j \mid \mathbf{Y}, \Theta_{-\gamma_j}) \propto \prod_{i=1}^{543} \prod_{t=1}^{3} \pi_{it1}^{y_{it1}} \pi_{it2}^{y_{it2}} \pi_{it3}^{y_{it3}} \pi_{it4}^{y_{it4}} \qquad (4.16)
$$

$$
\times \exp\left\{-\frac{\|\gamma_j\|^2}{2\sigma^2}\right\}.
$$

Para fazer as simulações estocásticas, utilizamos o software WinBUGS versão 1.4 (Spiegelhalter et al., 1998). Para ambos os modelos, rodamos um total de 40020 iterações do MCMC, descartamos as primeiras 10020 iterações como aquecimento da cadeia (burn in) e consideramos somente valores a cada 30 iterações (*thin*), ficando assim com uma amostra de tamanho 1000 para cada parâmetro. Verificamos a convergência através da análise dos traços das cadeias e das autocorrelações. Há sinais de convergência das cadeias (veja Apêndice A).

## 4.5 Comparação de Modelos

Uma vez que ajustamos os modelos, precisamos agora de um critério de comparação entre eles, queremos saber qual modelo mais se adequa ao nosso conjunto de dados. Utilizaremos então o critério DIC (Deviance Information Criterion) proposto por Spiegelhalter, Best, Carlin e Linde (2002). O critério DIC baseia-se na distribuição a posteriori da deviance

$$
D(\boldsymbol{\theta}) = -2\log p(\mathbf{y} \mid \boldsymbol{\theta}).\tag{4.17}
$$

Mais formalmente, podemos definir o DIC como

$$
DIC = \overline{D} + p_D, \tag{4.18}
$$

em que  $\overline{D}$  define a esperança a posteriori da deviance,  $\overline{D} = E_{\boldsymbol{\theta} | \mathbf{y}}(D)$ , e  $p_D$ é o número efetivo de parâmetros que pode ser escrito da forma

$$
p_D = \overline{D} - D(\overline{\theta}),\tag{4.19}
$$

onde  $\bar{\theta}$  representa a média a posteriori dos parâmetros.

A primeira parcela do DIC,  $\overline{D}$ , avalia a bondade do ajuste, enquanto a segunda parcela,  $p<sub>D</sub>$ , penaliza pela complexidade do modelo. Os melhores modelos são os que apresentam o menor valor do DIC. A partir de  $(4.18)$  e (4.19), podemos reescrever o DIC como

$$
DIC = 2\overline{D} - D(\overline{\theta}).\tag{4.20}
$$

No capítulo seguinte, descrevemos detalhadamente os resultados obtidos para os modelos descritos anteriormente e apresentamos as conclusões que tiramos a partir da análise destes modelos.

# Capítulo 5 Resultados

Neste capítulo, apresentaremos os resultados obtidos para os modelos propostos no capítulo anterior, a começar pela comparação dos modelos segundo o critério DIC. Iremos verificar a significância de cada fator ou covariável na resposta do paciente ao tratamento, assim como a incerteza associada  $\alpha$  estimação de cada um deles, segundo os modelos ajustados. Criaremos também alguns cenários, ou seja, iremos estimar as chances de recuperação de um paciente de acordo com determinadas características que ele apresenta, este também é um modo de verificarmos a influência de fatores e covariáveis na resposta do paciente ao tratamento. E por fim, apresentaremos as conclusões.

# 5.1 Comparação dos Modelos Ajustados

Como descrevemos na Seção 4.5, utilizamos o critério DIC para a avaliação de qual modelo melhor se ajusta ao conjunto de dados. A Tabela 5.1 apresenta os valores do DIC, assim como as parcelas de bondade de ajuste e penalização pelo excesso de parâmetros, obtidos para os três modelos ajustados: o modelo geral, descrito em (4.6); o modelo 1, descrito em (4.7) e o modelo 2, descrito em (4.8).

O critério DIC indica que o modelo que melhor se ajusta ao conjunto de dados é o modelo 2, que inclui efeitos de defasagem, seguido pelo modelo 1, que inclui efeito das visitas, e pelo modelo geral, que n˜ao inclui nenhum efeito extra além dos fatores e covariáveis comuns aos três modelos. Podemos notar que a parcela de penalização pelo excesso de parâmetros para o modelo 2 é maior que para o modelo 1, que por sua vez, é maior que para o modelo geral, de fato, o modelo 2 tem mais parˆametros que o modelo 1, e este

| Modelo |          | $p_D$  | DIC      |
|--------|----------|--------|----------|
| Geral  | 4336.990 | 17.984 | 4354.970 |
|        | 4255.490 | 24.380 | 4279.870 |
|        | 3237.170 | 29.769 | 3266.940 |

Tabela 5.1: Comparação dos modelos ajustados segundo o DIC.

tem mais parâmetros que o modelo geral. Porém, a parcela que representa a bondade do ajuste para o modelo 2 é bastante pequena quando comparamos com as parcelas de bondade do ajuste para os outros dois modelos, o que contribui para que ele seja o melhor, segundo este critério.

### 5.2 Resultados Gerais

Nesta seção, apresentaremos os resultados obtidos somente para os modelos 1 e 2, descritos na Seção 4.3, que foram os modelos que melhor se ajustaram ao conjunto de dados, segundo o critério DIC. A partir das amostras simuladas da distribuição a posteriori para cada parâmetro em cada modelo, calcularemos as m´edias e os intervalos de 95% de credibilidade a posteriori para estes parâmetros, assim como as médias e os intervalos de 95% credibilidade a posteriori para as raz˜oes de chances correspondentes a cada parâmetro. Desta forma, podemos verificar quais parâmetros são realmente significativos, isto é, quais fatores e covariáveis exercem, de fato, influência sobre a resposta do paciente ao tratamento. A média a posteriori em cada caso será considerada a estimativa pontual para o parâmetro (ou razão de chances).

Quando olhamos para a estimativa de uma parâmetro isoladamente, estamos olhando para a contribuição desta estimativa no logaritmo da probabilidade do paciente  $i$   $(i = 1, \ldots, 543)$  no tempo  $t$   $(t = 1, 2, 3)$  estar no estado  $j$  ( $j = 1, 2, 3$ ) com relação à probabilidade do paciente i no tempo t estar no estado 4, ou seja, estamos olhando para a contribuição da estimativa em  $\log(\pi_{itj}/\pi_{it4}), j = 1, 2, 3$ . Quando olhamos para a estimativa da razão de chances correspondente à presença ou ausência de um fator, estamos olhando para a razão  $OR_j = \frac{\pi_{itjp}}{\pi_{it4n}}$  $\overline{\pi_{it4p}}$ ença c $\frac{1}{\pi_{itja}}$  $\frac{\pi_{itja}}{\pi_{it4a}}$ ,  $j = 1, 2, 3$ . Neste caso,  $\pi_{itjp}/\pi_{it4p}$ corresponde à probabilidade do paciente  $i$  no tempo  $t$  estar no estado  $j$  com relação à probabilidade do paciente  $i$  no tempo  $t$  estar no estado 4 quando o fator está **presente**, e  $\pi_{itja}/\pi_{it4a}$  corresponde à probabilidade do paciente  $i$  no tempo t estar no estado  $i$  com relação à probabilidade do paciente  $i$  no tempo t estar no estado 4 quando o fator está **ausente**. Quando estimamos a raz˜ao de chances, estamos calculando m´edias e intervalos de credibilidade a posteriori também a partir de uma amostra da distribuição a posteriori da razão de chances.

Diremos que um parâmetro é significativo com  $95\%$  de credibilidade, quando o valor 0 (zero) n˜ao se encontrar dentro do intervalo de 95% credibibilidade para este, ou quando, equivalentemente, o valor 1 (um) não se encontrar dentro do intervalo de 95% de credibilidade para a razão de chances correspondente à presença ou ausência do fator correspondente ao parâmetro.

Apesar de, na Seção 2, separarmos os pacientes por categorias de idade, a covariável *idade* foi considerada contínua em todos os modelos ajustados, particularmente, consideramos a idade do paciente centrada na média, isto  $\acute{e}$ , [idade – média(idade)], conforme descrito anteriormente na Seção 4.3. Portanto, não podemos interpretar o efeito da idade do paciente na resposta em termos de razão de chances, já que estamos considerando idade como uma covariável contínua.

#### 5.2.1 Resultados para o Modelo 1

Como descrito na Seção 4.3, o modelo 1 é especificado da seguinte forma:

$$
logit(\pi_{itj}) = log\left(\frac{\pi_{itj}}{\pi_{it4}}\right) = \mathbf{x}_i^T \boldsymbol{\beta}_j + \mathbf{v}_{it}^T \boldsymbol{\delta}_j, \quad \begin{cases} i = 1, ..., 543 \\ t = 1, 2, 3 \\ j = 1, 2, 3 \end{cases},
$$

onde  $\beta_j=(\beta_{j0},\beta_{j1},\beta_{j2},\beta_{j3},\beta_{j4},\beta_{j5})^T$  é o vetor de parâmetros da regressão e seus elementos correspondem, respectivamente, ao intercepto, efeito fixo relativo ao paciente sofrer da patologia A (Esporão de Calcâneo), efeito fixo relativo ao paciente sofrer da patologia B (Tendinite Calcificada do Supraespinhoso), efeito fixo relativo ao paciente ser afetado do lado direito, efeito fixo relativo ao paciente ser do sexo masculino, parâmetro relativo à idade do paciente, e  $\boldsymbol{\delta}_j = (\delta_{j1}, \delta_{j2})^T$  é também um vetor de parâmetros, onde  $\delta_{j1}$  é o efeito fixo relativo ao paciente estar na primeira visita e  $\delta_{j2}$  é o efeito fixo relativo ao paciente estar na segunda visita.

Observando as estimativas dos parˆametros e das raz˜oes de chances na Tabela 5.2, vemos que o parâmetro estimado correspondente ao fato do paciente sofrer da patologia A (Esporão de Calcâneo) e o parâmetro estimado correspondente ao lado o qual o paciente é afetado são não-significativos para  $\log(\pi_{it1}/\pi_{it4}), i = 1, \ldots, 543, t = 1, 2, 3$ . Os parâmetros estimados correspondentes ao lado o qual o paciente é afetado, sexo do paciente e o fato do paciente se encontrar na segunda visita são não-significativos para  $\log(\pi_{it2}/\pi_{it4})$ . Já para  $\log(\pi_{it3}/\pi_{it4})$ , os únicos parâmetros estimados significativos foram os que correspondem ao lado o qual o paciente é afetado e ao fato do paciente sofrer da patologia B (Tendinite Calcificada do Supraespinhoso).

Os valores estimados para os parˆametros correspondentes ao sexo do paciente, primeira e segunda visitas contribuem negativamente para  $\log(\pi_{it1}/\pi_{it4})$ , ou seja, se o paciente é do sexo masculino, ou está na primeira visita, ou está na segunda visita, a razão entre a probabilidade dele se encontrar no estado 1 (excelente) com relação à probabilidade dele se encontrar no estado 4 (pobre) diminui, assim como também diminui, se o paciente sofre da patologia B. No entanto, podemos perceber que quando o paciente está na segunda visita esse efeito negativo é menor, ou seja, na segunda visita existem mais chances do paciente se encontrar no estado 1 (excelente) com relação às chances dele se encontrar no estado 4 (pobre) e na terceira visita as chances s˜ao maiores ainda. Por´em, essas chances diminuem conforme aumenta a idade do paciente.

Olhando para o efeito dos fatores e covariáveis em  $\log(\pi_{it2}/\pi_{it4})$ , vemos que o fato do paciente sofrer da patologia A (Esporão de Calcâneo) ou da patologia B (Tendinite Calcificada do Supraespinhoso) faz com que a razão entre a probabilidade dele se encontrar no estado 2 (bom) com relação à probabilidade dele se encontrar no estado 4 (pobre) diminua. Esta raz˜ao também diminui conforme aumenta a idade do paciente ou se o paciente se encontra na primeira visita.

O fato do paciente sofrer da patologia no lado direito contribui para o aumento da raz˜ao entre a probabilidade do paciente estar no estado 3 (aceitável) com relação à probabilidade do paciente estar no estado 4 (pobre), isto é, contribui positivamente para  $\log(\pi_{it3}/\pi_{it4})$ , enquanto o fato do paciente sofrer da patologia B contribui negativamente para  $\log(\pi_{it3}/\pi_{it4})$ . Ou seja, as chances do paciente se encontrar no estado 3 (aceitável) com relação às chances do paciente se encontrar no estado 4 (pobre) aumenta se o paciente ´e afetado no lado direito e diminui se o paciente sofre da patologia B.

Tabela 5.2: Médias a posteriori estimadas para os parâmetros, com respectivos intervalos de  $95\%$  de credibilidade a posteriori, e médias estimadas a posteriori das raz˜oes de chances para cada fator, com respectivos intervalos de 95% credibilidade a posteriori.

| Parâmetro                                         | $\widehat{\beta}$ $(\widehat{\delta})$            | $\overline{OR}$     |  |  |
|---------------------------------------------------|---------------------------------------------------|---------------------|--|--|
| $\beta(\delta)$                                   | (IC 95%)                                          | $(IC 95\%)$         |  |  |
|                                                   |                                                   |                     |  |  |
| $\log(\pi_{it1}/\pi_{it4})$ : excelente vs. pobre |                                                   |                     |  |  |
| $\beta_{10}$ : intercepto                         | 0.893(0.424, 1.377)                               |                     |  |  |
| $\beta_{11}$ : Esporão (A)                        | $0.374(-0.037, 0.795)$                            | 1.487(0.964, 2.215) |  |  |
| $\beta_{12}$ : Tendinite (B)                      | $-0.497(-0.908,-0.076)$                           | 0.622(0.403, 0.927) |  |  |
| $\beta_{13}$ : lado                               | $0.213(-0.098, 0.528)$                            | 1.254(0.906, 1.695) |  |  |
| $\beta_{14}$ : sexo                               | $-0.637(-0.948,-0.329)$                           | 0.536(0.387, 0.720) |  |  |
| $\beta_{15}$ : [idade – média(idade)]             | $-0.041(-0.055,-0.027)$                           |                     |  |  |
| $\delta_{11}$ : primeira visita                   | $-1.404(-1.786,-1.029)$                           | 0.250(0.168, 0.357) |  |  |
| $\delta_{12}\!\!:$ segunda visita                 | $-0.430(-0.814,-0.083)$                           | 0.663(0.443, 0.921) |  |  |
| $\log(\pi_{it2}/\pi_{it4})$ : bom vs. pobre       |                                                   |                     |  |  |
| $\beta_{20}$ : intercepto                         | 1.169(0.720, 1.573)                               |                     |  |  |
| $\beta_{21}$ : Esporão (A)                        | $-0.504(-0.878,-0.127)$                           | 0.616(0.416, 0.881) |  |  |
| $\beta_{22}$ : Tendinite (B)                      | $-0.525(-0.866,-0.161)$                           | 0.601(0.421, 0.851) |  |  |
| $\beta_{23}$ : lado                               | $0.137(-0.137, 0.416)$                            | 1.158(0.872, 1.516) |  |  |
| $\beta_{24}$ : sexo                               | $-0.198(-0.480, 0.077)$                           | 0.829(0.619, 1.080) |  |  |
| $\beta_{25}$ : [idade – média(idade)]             | $-0.014(-0.026,-0.001)$                           |                     |  |  |
| $\delta_{21}$ : primeira visita                   | $-0.577(-0.901,-0.238)$                           | 0.570(0.406, 0.788) |  |  |
| $\delta_{22}$ : segunda visita                    | $0.048(-0.277, 0.395)$                            | 1.066(0.758, 1.485) |  |  |
|                                                   | $\log(\pi_{it3}/\pi_{it4})$ : aceitável vs. pobre |                     |  |  |
| $\beta_{30}$ : intercepto                         | $0.038(-0.457, 0.515)$                            |                     |  |  |
| $\beta_{31}$ : Esporão (A)                        | $-0.310(-0.716, 0.115)$                           | 0.750(0.489, 1.122) |  |  |
| $\beta_{32}$ : Tendinite (B)                      | $-0.682(-1.032,-0.286)$                           | 0.516(0.356, 0.752) |  |  |
| $\beta_{33}$ : lado                               | 0.339(0.003, 0.671)                               | 1.424(1.003, 1.956) |  |  |
| $\beta_{34}$ : sexo                               | $-0.127(-0.451, 0.187)$                           | 0.893(0.637, 1.206) |  |  |
| $\beta_{35}$ : [idade – média(idade)]             | $-0.010(-0.024, 0.004)$                           |                     |  |  |
| $\delta_{31}$ : primeira visita                   | $0.180(-0.219, 0.545)$                            | 1.220(0.804, 1.724) |  |  |
| $\delta_{32}$ : segunda visita                    | $0.366(-0.069, 0.765)$                            | 1.472(0.934, 2.150) |  |  |

#### 5.2.2 Resultados para o Modelo 2

Na Seção 4.3, especificamos o modelo 2 como

$$
logit(\pi_{itj}) = log\left(\frac{\pi_{itj}}{\pi_{it4}}\right) = \mathbf{x}_i^T \boldsymbol{\beta}_j + \mathbf{z}_{it}^T \boldsymbol{\gamma}_j, \quad \begin{cases} i = 1, ..., 543 \\ t = 1, 2, 3 \\ j = 1, 2, 3 \end{cases},
$$

onde  $\boldsymbol{\beta}_j=(\beta_{j0},\beta_{j1},\beta_{j2},\beta_{j3},\beta_{j4},\beta_{j5})^T$  é o vetor de parâmetros da regressão e seus elementos correspondem exatamente aos mesmos fatores e covariáveis descritos na subseção anterior. O vetor paramétrico  $\gamma_i$  é da forma  $\gamma_i =$  $(\gamma_{j1}, \gamma_{j2}, \gamma_{j3}, \gamma_{j4})^T$ , onde o elemento  $\gamma_{j1}$  é o efeito fixo do paciente no tempo t ter estado na categoria  $j = 1$  no tempo anterior  $(t - 1)$ ,  $\gamma_{j2}$  é o efeito fixo do paciente no tempo t ter estado na categoria  $j = 2$  no tempo anterior  $(t-1)$ ,  $\gamma_{i3}$  é o efeito fixo do paciente no tempo t ter estado na categoria  $j = 3$  no tempo anterior (t − 1) e  $\gamma_{j4}$  é o efeito fixo do paciente no tempo t ter estado na categoria  $j = 4$  no tempo anterior  $(t - 1)$ . Na primeira visita n˜ao existe nenhum efeito de defasagem.

Observando as estimativas dos parˆametros e das raz˜oes de chances na Tabela 5.3, percebemos que a idade, o sexo do paciente e os efeitos de defasagem são todos significativos para  $\log(\pi_{it1}/\pi_{it4}), i = 1, \ldots, 543, t =$ 1, 2, 3. Novamente, se o paciente é do sexo masculino, a probabilidade dele se encontrar no estado 1 (excelente) com relação à probabilidade dele se encontrar no estado 4 (pobre) diminui em relação ao feminino, assim como também diminui se a idade do paciente aumenta. O fato do paciente, na visita anterior, ter se encontrado nos estados 1 (excelente), 2 (bom) ou 3 (aceitàvel) aumenta significativamente as chances dele se encontrar no estado 1 (excelente) na visita presente, enquanto o fato dele se encontrar no estado 4 (pobre) na visita anterior diminui essas chances. Podemos olhar, por exemplo, para a raz˜ao de chances correspondente ao paciente ter se encontrado no estado 1 (excelente) na visita anterior cujo valor é 114.109. Isto implica que, as chances de um paciente que se encontrava no estado 1 (excelente) na visita anterior permanecer nesse estado é muito alta.

Quando olhamos para a razão entre a probabilidade do paciente se encontrar no estado 2 (bom) com relação à probabilidade dele se encontrar no estado 4 (pobre), vemos que o fato do paciente sofrer da patologia B (Tendinite Calcificada do Supraespinhoso) e o fato do paciente ter se encontrado no estado 4 (pobre) na visita anterior contribui negativamente para  $\log(\pi_{it2}/\pi_{it4})$ , enquanto o fato do paciente, numa visita anterior, ter se encontrado nos estados 2 (bom) ou 3 (aceitável) contribui positivamente para  $\log(\pi_{it2}/\pi_{it4})$ . Os demais parâmetros, com exceção do intercepto, são nãosignificativos.

O fato do paciente sofrer da patologia B, diminui as chances do paciente se encontrar no estado 3 (aceitável) com relação às chances do paciente se encontrar no estado 4 (pobre). O fato do paciente ter se encontrado no estado 4 (pobre) na visita anterior tamb´em diminui a raz˜ao entre a probabilidade do paciente se encontrar no estado 3 (aceitável) com relação à probabilidade dele se encontrar no estado 4 (pobre). Já o fato do paciente ter se encontrado, na visita anterior, no estado 3 (aceitável) contribui para o aumento de  $\log(\pi_{it3}/\pi_{it4})$  e, portanto, de  $\pi_{it3}/\pi_{it4}$ . Todos os demais parâmetros são n˜ao-significativos.

Podemos perceber, observando os parâmetros estimados e as razões de chances estimadas que, se um paciente se encontrava no estado  $j$  ( $j = 1, 2, 3$ ) na visita anterior, a probabilidade dele permanecer neste mesmo estado na visita presente com relação à probabilidade dele estar no estado 4 (pobre) na visita presente é bastante significativa.

Tabela 5.3: Médias a posteriori estimadas para os parâmetros, com respectivos intervalos de  $95\%$  de credibilidade a posteriori, e médias estimadas a posteriori das raz˜oes de chances para cada fator, com respectivos intervalos de 95% credibilidade a posteriori.

| Parâmetro                                         | $\beta(\widehat{\gamma})$ | OR                      |
|---------------------------------------------------|---------------------------|-------------------------|
| $\beta(\gamma)$                                   | (IC 95%)                  | (IC 95%)                |
| $\log(\pi_{it1}/\pi_{it4})$ : excelente vs. pobre |                           |                         |
| $\beta_{10}$ : intercepto                         | $-0.600(-1.197,-0.036)$   |                         |
| $\beta_{11}$ : Esporão (A)                        | $-0.310(-0.716, 0.115)$   | 0.750(0.489, 1.122)     |
| $\beta_{12}$ : Tendinite (B)                      | $0.417(-0.076, 1.000)$    | 1.577(0.927, 2.718)     |
| $\beta_{13}$ : lado                               | $-0.353(-0.862, 0.166)$   | 0.729(0.422, 1.181)     |
| $\beta_{14}$ : sexo                               | $-0.554(-0.925,-0.177)$   | 0.586(0.396, 0.838)     |
| $\beta_{15}$ : [idade – média(idade)]             | $-0.028(-0.045,-0.010)$   |                         |
| $\gamma_{11}$ : estado 1 na visita anterior       | 4.586(3.572, 5.741)       | 114.109(35.580,311.383) |
| $\gamma_{12}$ : estado 2 na visita anterior       | 2.862(2.209, 3.551)       | 18.554(9.105, 34.851)   |
| $\gamma_{12}$ : estado 3 na visita anterior       | 1.122(0.371, 1.872)       | 3.294(1.449, 6.501)     |
| $\gamma_{12}$ : estado 4 na visita anterior       | $-2.286(-3.120,-1.548)$   | 0.110(0.044, 0.213)     |
| $\log(\pi_{it2}/\pi_{it4})$ : bom vs. pobre       |                           |                         |
| $\beta_{20}$ : intercepto                         | 0.544(0.102, 1.005)       |                         |
| $\beta_{21}$ : Esporão (A)                        | $-0.400(-0.842, 0.025)$   | 0.688(0.431, 1.026)     |
| $\beta_{22}$ : Tendinite (B)                      | $-0.456(-0.875,-0.029)$   | 0.649(0.417, 0.972)     |
| $\beta_{23}$ : lado                               | $0.105(-0.205, 0.393)$    | 1.125(0.814, 1.482)     |
| $\beta_{24}$ : sexo                               | $-0.198(-0.542, 0.130)$   | 0.833(0.582, 1.139)     |
| $\beta_{25}$ : [idade – média(idade)]             | $-0.012(-0.027, 0.002)$   |                         |
| $\gamma_{21}$ : estado 1 na visita anterior       | $0.880(-0.288, 2.155)$    | 2.922(0.750, 8.631)     |
| $\gamma_{22}$ : estado 2 na visita anterior       | 3.016(2.429, 3.647)       | 21.410(11.347,38.364)   |
| $\gamma_{22}$ : estado 3 na visita anterior       | 1.820(1.252, 2.423)       | 6.474(3.497,11.281)     |
| $\gamma_{22}$ : estado 4 na visita anterior       | $-1.889(-2.384,-1.443)$   | 0.156(0.092, 0.236)     |
| $\log(\pi_{it3}/\pi_{it4})$ : aceitável vs. pobre |                           |                         |
| $\beta_{30}$ : intercepto                         | $0.245(-0.241, 0.714)$    |                         |
| $\beta_{31}$ : Esporão (A)                        | $-0.340(-0.803, 0.094)$   | 0.731(0.448, 1.098)     |
| $\beta_{32}$ : Tendinite (B)                      | $-0.612(-1.038,-0.190)$   | 0.555(0.354, 0.827)     |
| $\beta_{33}$ : lado                               | $0.261(-0.075, 0.594)$    | 1.318(0.928, 1.811)     |
| $\beta_{34}$ : sexo                               | $-0.144(-0.493, 0.223)$   | 0.880(0.611, 1.249)     |
| $\beta_{35}: [idade - média (idade)]$             | $-0.011(-0.026, 0.004)$   |                         |
| $\gamma_{31}$ : estado 1 na visita anterior       | $-1.758(-4.750, 0.411)$   | 0.341(0.009, 1.509)     |
| $\gamma_{32}$ : estado 2 na visita anterior       | $0.255(-0.521, 1.089)$    | 1.403(0.594, 2.972)     |
| $\gamma_{32}$ : estado 3 na visita anterior       | 2.248(1.677, 2.844)       | 9.929(5.349, 17.189)    |
| $\gamma_{32}$ : estado 4 na visita anterior       | $-1.126(-1.528,-0.719)$   | 0.331(0.217, 0.487)     |

## 5.3 Criando Cenários

A partir das amostras da distribuição a posteriori dos parâmetros, para cada modelo, podemos criar qualquer cen´ario e estimar a probabilidade de um paciente com características específicas obter sucesso no tratamento juntamente com a incerteza associada à estimação. Como descrito na Seção 3.3, a relação entre os parâmetros e as probabilidades, em cada modelo, é uma relação 1 a 1. Desta forma, é possível, a partir das amostras dos parâmetros, obtermos uma amostra da probabilidade de um paciente i se encontrar em qualquer estado j  $(j = 1, 2, 3, 4)$  na visita  $t$   $(t = 1, 2, 3)$  (caso do modelo 1), ou a probabilidade de um paciente  $i$  se encontrar em qualquer estado  $j$   $(j = 1, 2, 3, 4)$  na visita presente  $t$   $(t = 1, 2, 3)$ , dado que conhecemos em que estado este paciente estava na visita anterior (t−1) (caso do modelo 2). Para o modelo 2, observe que na primeira visita, não temos informação sobre o estado anterior do paciente, portanto todos os efeitos de defasagem ser˜ao nulos na estimação da probabilidade. Então, dado um paciente i qualquer, com determinadas características, no tempo  $t$   $(t = 1, 2, 3)$ , vamos denominar  $\tilde{\pi}_{itj}$  como sendo a probabilidade estimada deste paciente se encontrar no estado  $j \ (j = 1, 2, 3, 4)$ .

Podemos obter  $\tilde{\pi}_{itj}$ , para o modelo 1, a partir da relação

$$
\tilde{\pi}_{itj} = \frac{\exp(\mathbf{x}_i^T \boldsymbol{\beta}_j + \mathbf{v}_{it}^T \boldsymbol{\delta}_j)}{1 + \sum_{j=1}^3 \exp(\mathbf{x}_i^T \boldsymbol{\beta}_j + \mathbf{v}_{it}^T \boldsymbol{\delta}_j)}, \quad j = 1, 2, 3; \quad t = 1, 2, 3
$$

e

$$
\tilde{\pi}_{it4} = \frac{1}{1 + \sum_{j=1}^{3} \exp(\mathbf{x}_j^T \boldsymbol{\beta}_j + \mathbf{v}_{it}^T \boldsymbol{\delta}_j)}, \quad t = 1, 2, 3,
$$

em que  $x_i$  é o vetor de fatores e covariáveis que caracteriza o paciente i, e  $v_{it}$  é o vetor de fatores relativos à visita em que o paciente i se encontra.

Para o modelo 2, obtemos  $\tilde{\pi}_{itj}$  a partir de

$$
\tilde{\pi}_{itj} = \frac{\exp(\mathbf{x}_i^T \boldsymbol{\beta}_j + \mathbf{z}_{it}^T \boldsymbol{\gamma}_j)}{1 + \sum_{j=1}^3 \exp(\mathbf{x}_i^T \boldsymbol{\beta}_j + \mathbf{z}_{it}^T \boldsymbol{\gamma}_j)}, \quad j = 1, 2, 3; \quad t = 1, 2, 3
$$

e

$$
\tilde{\pi}_{it4} = \frac{1}{1 + \sum_{j=1}^{3} \exp(\mathbf{x}_j^T \boldsymbol{\beta}_j + \mathbf{z}_{it}^T \boldsymbol{\gamma}_j)}, \quad t = 1, 2, 3,
$$

em que  $x_i$  é o vetor de fatores e covariáveis que caracteriza o paciente i, e  $z_{it}$  é o vetor de fatores relativo ao estado em que o paciente i se encontrava na visita anterior.

Suponha que queremos estimar a probabilidade de um paciente  $i$ , que sofre da Patologia A (Esporão de Calcâneo) e está na última visita, estar no estado 1 (excelente) ou no estado 2 (bom). A Tabela 5.4 apresenta, sob o modelo 1, as m´edias a posteriori estimadas a partir da amostra a posteriori de  $(\tilde{\pi}_{i31}+\tilde{\pi}_{i32})$  e os respectivos intervalos de 95% de credibilidade a posteriori para estas probabilidades, de acordo com algumas características do paciente i.

Podemos notar, a partir da Tabela 5.4, que a probabilidade de sucesso no tratamento, ao final da terceira visita, de uma paciente que sofre da patologia A (Esporão de Calcâneo) é bastante alta. Podemos notar também, que pacientes do sexo feminino têm mais chances de sucesso no tratamento desta patologia que pacientes do sexo masculino, e que essas chances diminuem conforme a idade do paciente aumenta. O lado o qual o paciente é afetado não exerce muita influência sobre as probabilidades estimadas.

Tabela 5.4: Probabilidades estimadas, segundo o modelo 1, para pacientes que sofrem da patologia A (Esporão de Calcâneo) e estão na terceira visita, de se encontrarem no estado 1 (excelente) ou no estado 2 (bom), com respectivos intervalos de 95% de credibilidade a posteriori.

| Idade | Masculino        |                  | Feminino         |                  |
|-------|------------------|------------------|------------------|------------------|
|       | Direito          | Esquerdo         | Direito          | Esquerdo         |
| 35    | 0.78(0.71, 0.83) | 0.77(0.71, 0.82) | 0.84(0.79, 0.89) | 0.84(0.79, 0.89) |
| 50    | 0.70(0.64, 0.76) | 0.70(0.63, 0.75) | 0.78(0.73, 0.83) | 0.72(0.73, 0.82) |
| 65    | 0.63(0.56, 0.69) | 0.62(0.54, 0.69) | 0.71(0.65, 0.77) | 0.70(0.64, 0.76) |
| 80    | 0.55(0.46, 0.64) | 0.54(0.45, 0.64) | 0.63(0.55, 0.71) | 0.62(0.53, 0.71) |

Desta vez, suponha que queremos estimar a probabilidade de uma paciente i, que sofre da patologia B (Tendinite Calcificada do Supraespinhoso) e que na visita anterior estava no estado 1 (excelente), continuar no estado 1 (excelente) ou estar no estado 2 (bom). A Tabela 5.5 apresenta, sob o modelo 2, as m´edias a posteriori estimadas a partir da amostra a posteriori de  $(\tilde{\pi}_{it1} + \tilde{\pi}_{it2}), t = 2, 3$ , e os respectivos intervalos de 95% de credibilidade a posteriori para estas probabilidades, de acordo com algumas características do paciente i.

A partir da Tabela 5.5, podemos observar que as probabilidades esti-

madas de um paciente sofrendo da patologia B (Tendinite Calcificada do Supraespinhoso) e que na visita anterior estava no estado 1 (excelente), continuar no estado 1 (excelente) ou estar no estado 2 (bom) são altíssimas. Isto quer dizer que, as chances de um paciente que se encontrava no estado 1 (excelente) em algum momento do tratamento, n˜ao obter sucesso neste, ou seja, em algum outro momento do tratamento, se encontrar nos estados 3 (aceitável) ou 4 (pobre) são muito pequenas. Vemos também que, estas chances decrescem conforme aumenta a idade do paciente e são maiores em pacientes do sexo feminino. Novamente aqui, o lado o qual o paciente é afetado n˜ao afeta significativamente as estimativas das probabilidades.

Tabela 5.5: Probabilidades estimadas, segundo o modelo 2, para pacientes que sofrem da patologia B (Tendinite Calcificada do Supraespinhoso) e estavam no estado 1 (excelente) na visita anterior, de se encontrarem no estado 1 (excelente) ou no estado 2 (bom) na visita presente, com respectivos intervalos de 95% de credibilidade a posteriori.

| Idade | Masculino        |                  | Feminino         |                  |
|-------|------------------|------------------|------------------|------------------|
|       | Direito          | Esquerdo         | Direito          | Esquerdo         |
| 35    | 0.97(0.94, 0.99) | 0.97(0.93, 0.99) | 0.98(0.96, 0.99) | 0.98(0.96, 0.99) |
| 50    | 0.96(0.92, 0.99) | 0.95(0.91, 0.99) | 0.98(0.95, 0.99) | 0.97(0.94, 0.99) |
| 65    | 0.94(0.88, 0.98) | 0.93(0.87, 0.98) | 0.96(0.93, 0.99) | 0.96(0.92, 0.99) |
| 80    | 0.92(0.83, 0.98) | 0.91(0.80, 0.97) | 0.95(0.89, 0.98) | 0.94(0.87, 0.98) |

## 5.4 Conclusões

Investigamos neste trabalho, o efeito da Terapia por Ondas de Choque (TOC) em pacientes que sofriam de três diferentes tipos de patologia musculoesquelética: Esporão de Calcâneo, Tendinite Calcificada do Supraespinhoso e Calcificação de Aquiles, e que foram acompanhados ao longo de três visitas. Em cada uma destas visitas, seu estado foi classificado, segundo o score de Roles e Maudsley (Roles e Maudsley, 1972) como 1: excelente; 2: bom; 3: aceitável e 4: pobre. Propomos três modelos para tentar explicar os dados: um modelo geral, que leva em conta o efeito do lado o qual o paciente ´e afetado, sexo e idade do paciente; o modelo 1, que leva em conta todos os efeitos do modelo geral, mas tamb´em leva em conta o efeito da visita a qual o paciente se encontra no momento presente; e o modelo 2, que leva em conta todos os efeitos do modelo geral, e tamb´em leva em conta o estado defasado do paciente.

Segundo o critério DIC, o modelo que melhor se ajustou aos dados, foi o modelo 2, seguido do modelo 1 e do modelo geral. Porém, apesar do modelo 2 ter se saído melhor, a partir do modelo 1, podemos estimar o efeito da visita a qual o paciente se encontra, portanto, n˜ao devemos descartar seu uso, pois poder´a haver casos em que estaremos interessados neste efeito.

Para o modelo 1, verificou-se, que o efeito da visita é significativo quando queremos estimar as probabilidades do paciente se encontrar nos estados 1 (excelente) ou no estado 2 (bom) com relação a ele se encontrar no estado 4 (pobre). Pacientes que estão na terceira visita têm mais chances de estarem recuperados que pacientes que estão na segunda ou primeira visita. Por sua vez, pacientes na segunda visita têm mais chances de estaram recuperados que pacientes que estão na primeira visita.

Para o modelo 2, verificou-se que o efeito de defasagem é altamente significativo, principalmente quando queremos estimar as probabilidades de um paciente se encontrar no estado 1 (excelente) ou no estado 2 (bom) com relação a ele se encontrar no estado 4 (pobre). Pacientes, que na visita anterior, se encontravam no estado  $j$  ( $j = 1, 2, 3, 4$ ) tem maiores chances de, na visita presente, se encontrar neste mesmo estado  $j$ . Porém, a probabilidade de um paciente permanecer no estado 1 (excelente) entre duas visitas ´e maior que a probabilidade de um paciente permanecer no estado 2 (bom) entre duas visitas, que por sua vez, é maior que a probablidade de um paciente permanecer no estado 3 (aceitável) entre duas visitas e que, por fim, ´e maior que a probabilidade de um paciente permanecer no estado 4 (pobre) entre duas visitas. Além disso, as chances de um paciente que se encontrava nos estados 1 (excelente), 2 (bom) ou 3 (aceitável), não se encontrar, na visita presente, no estado 4 (pobre) são significativamente altas.

Podemos concluir então, a partir do modelo 1, que pacientes têm mais chances de estarem recuperados quanto mais tempo estiverem fazendo o tratamento, ou seja, pacientes que estão nas últimas visitas têm maiores chances de estarem recuperados. O tratamento é mais eficaz quanto maior a passagem de tempo relativamente à aplicação. A partir do modelo 2, podemos concluir que, um paciente dificilmente se encontrará no estado 4 (pobre) se j´a tiver havido uma melhora em seu estado durante o acompanhamento do tratamento e que, quanto melhor for seu estado, maiores as chances de o paciente permanecer nele.

Verificou-se também o fator sexo influencia as chances de um paciente se encontrar no estado 1 (excelente) com relação a ele se encontrar no estado

4 (pobre). Pacientes do sexo feminino parecem ter maior probabilidade de recuperação que pacientes do sexo masculino. O fator lado parece exercer pouca influência na recuperação dos pacientes. A covaríavel *idade* tem certa influência na resposta do paciente ao tratamento, principalmente na probabilidade do paciente estar no estado 1 (excelente) com relação a ele estar no estado 4 (pobre). Quando o efeito da idade é significativo, sua estimativa ´e sempre negativa, ou seja, quanto maior a idade do paciente, menores serão suas chances de recuperação. Quanto ao efeito da patologia, pacientes que sofrem da patologia B (Tendinite Calcificada do Supraespinhoso) têm menores chances de recuperação. O efeito estimado relativo à patologia B ´e quase sempre negativo quando queremos estimar a probabilidade do paciente se encontrar no estado  $j$   $(j = 1, 2, 3)$  com relação a ele estar no estado 4 (pobre).

A partir então, dos resultados que obtivemos, concluímos que a Terapia por Ondas de Choque (TOC) é um tratamento eficaz no combate às patologias musculoesqueléticas que foram consideradas neste trabalho.

# Apêndice A

# Traços das Cadeias dos Parâmetros

Apresentamos neste apêndice, os traços das cadeias de convergência para cada parˆametro, para cada um dos modelos ajustados. Rodamos um total de 40020 iterações do MCMC, descartamos as 10020 primeiras como aquecimento da cadeia e tomamos valores a cada 30 iterações. Nas figuras abaixo, podemos ver o tra¸co das cadeias com os valores que consideramos para a amostra de cada parâmetro, para cada modelo.

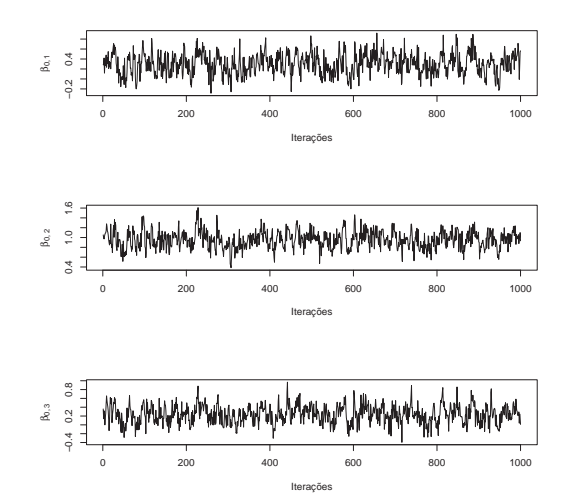

Figura A.1: Traços das cadeias dos parâmetros  $\beta_{j0}$  (intercepto),  $j = 1, 2, 3$ , para o modelo geral.

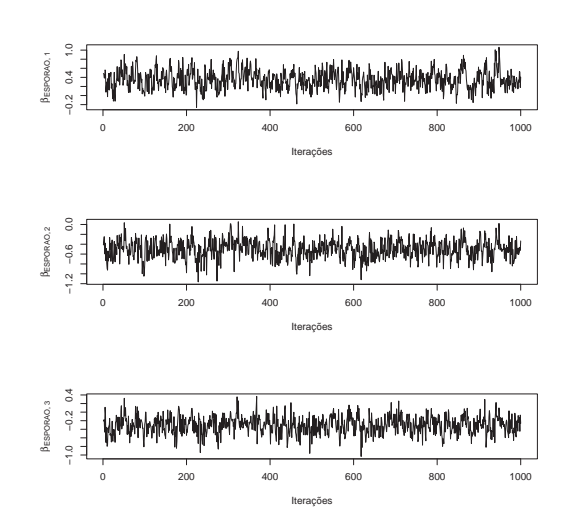

Figura A.2: Traços das cadeias dos parâmetros  $\beta_{j1}$  (Patologia A), j = 1, 2, 3, para o modelo geral.

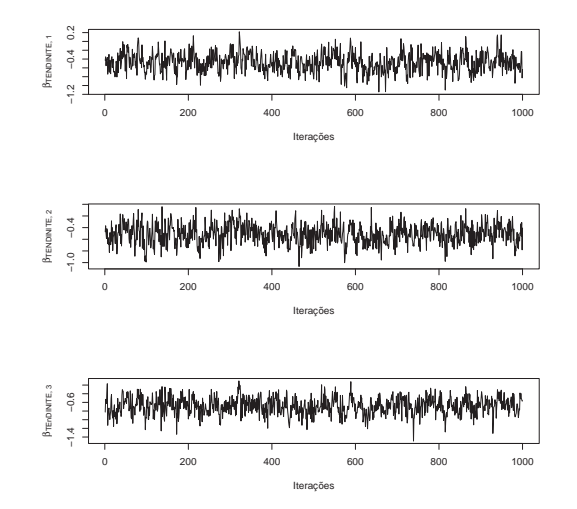

Figura A.3: Traços das cadeias dos parâmetros  $\beta_{j2}$  (Patologia B), j = 1, 2, 3, para o modelo geral.

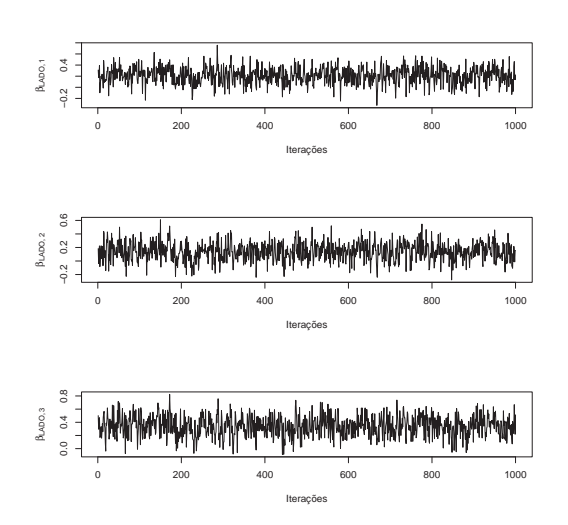

Figura A.4: Traços das cadeias dos parâmetros  $\beta_{j3}$  (lado),  $j = 1, 2, 3$ , para o modelo geral.

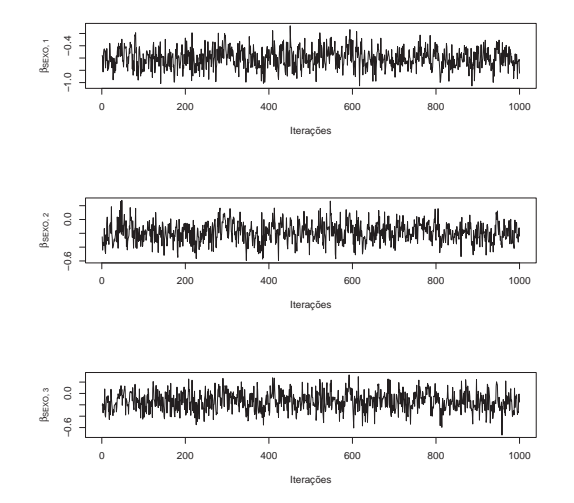

Figura A.5: Traços das cadeias dos parâmetros  $\beta_{j4}$  (sexo),  $j = 1, 2, 3$ , para o modelo geral.

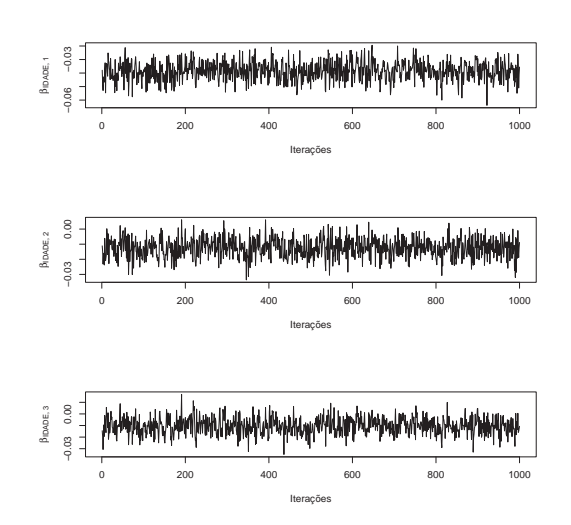

Figura A.6: *Traços das cadeias dos parâmetros*  $\beta_{j5}$  (idade),  $j = 1, 2, 3$ , para o modelo geral.

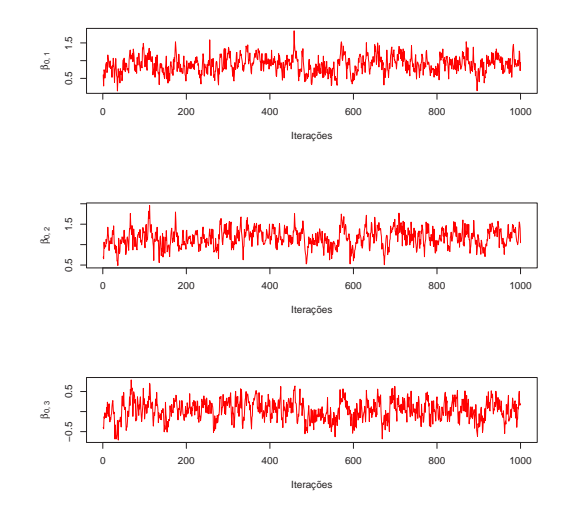

Figura A.7: Traços das cadeias dos parâmetros  $\beta_{j0}$  (intercepto), j = 1, 2, 3, para o modelo 1.

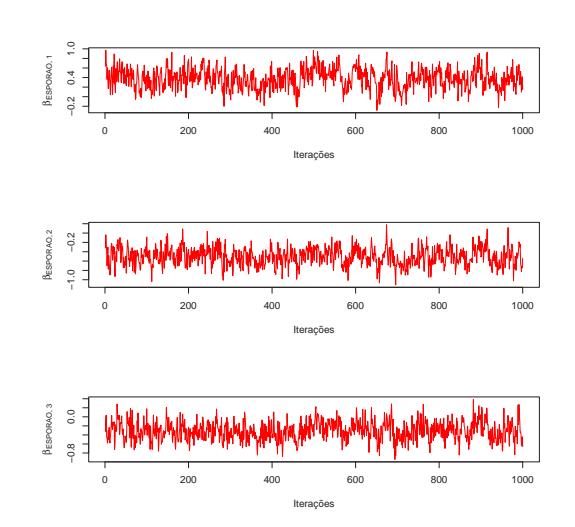

Figura A.8: Traços das cadeias dos parâmetros  $\beta_{j1}$  (Patologia A),  $j = 1, 2, 3$ , para o modelo 1.

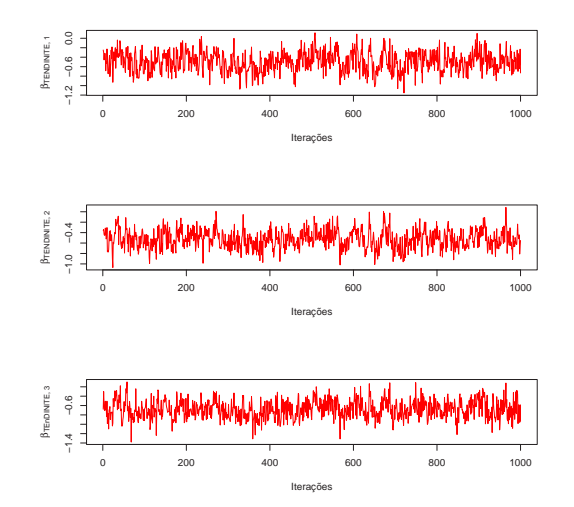

Figura A.9: Traços das cadeias dos parâmetros  $\beta_{j2}$  (Patologia B), j = 1, 2, 3, para o modelo 1.

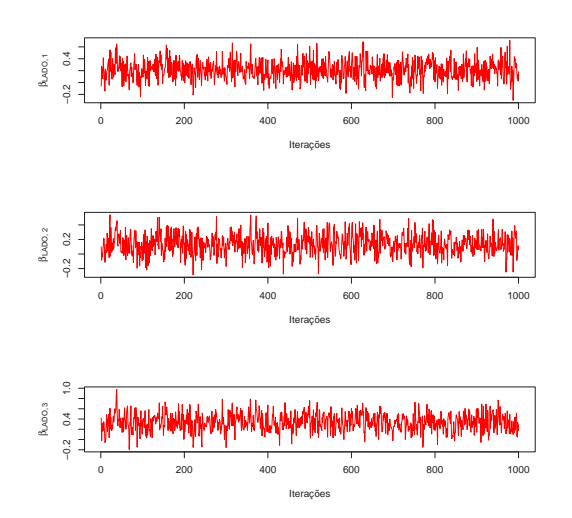

Figura A.10: *Traços das cadeias dos parâmetros*  $\beta_{j3}$  (lado),  $j = 1, 2, 3$ , para o modelo 1.

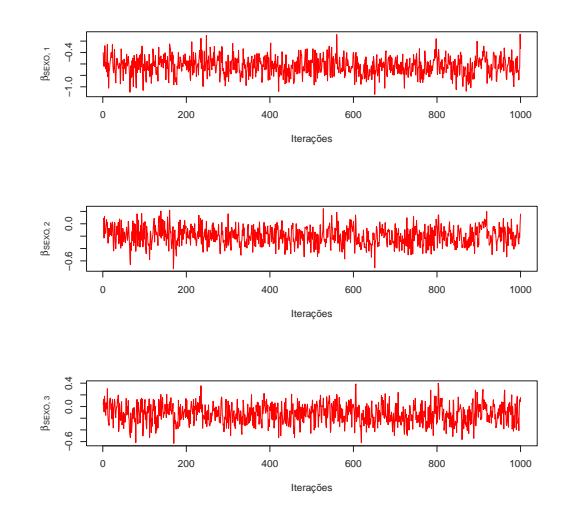

Figura A.11: *Traços das cadeias dos parâmetros*  $\beta_{j4}$  (sexo),  $j = 1, 2, 3$ , para o modelo 1.

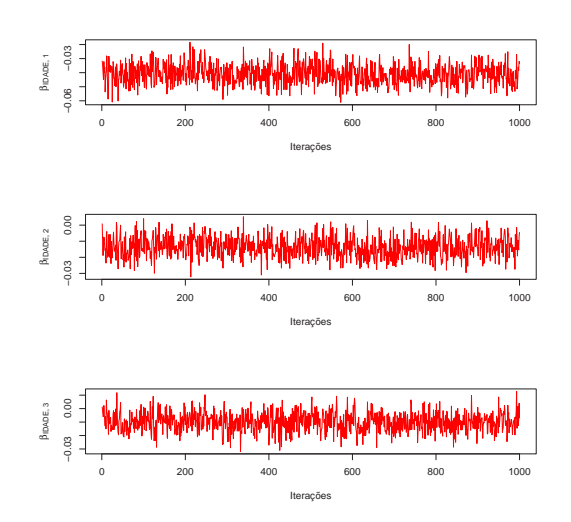

Figura A.12: *Traços das cadeias dos parâmetros*  $\beta_{j5}$  (idade), j = 1, 2, 3, para o modelo 1.

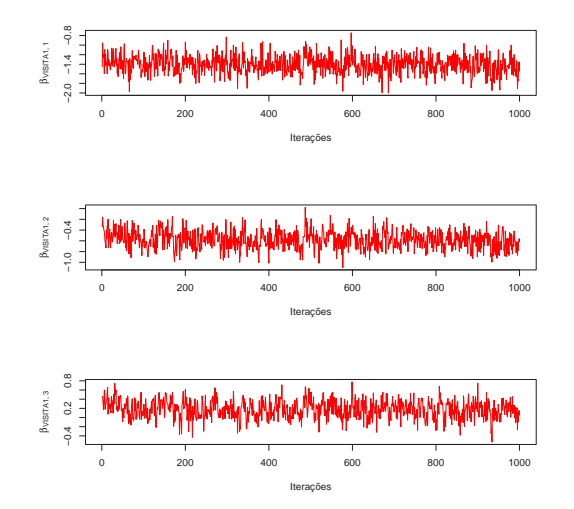

Figura A.13: Traços das cadeias dos parâmetros  $\delta_{j1}$  (visita 1), j = 1, 2, 3, para o modelo 1.
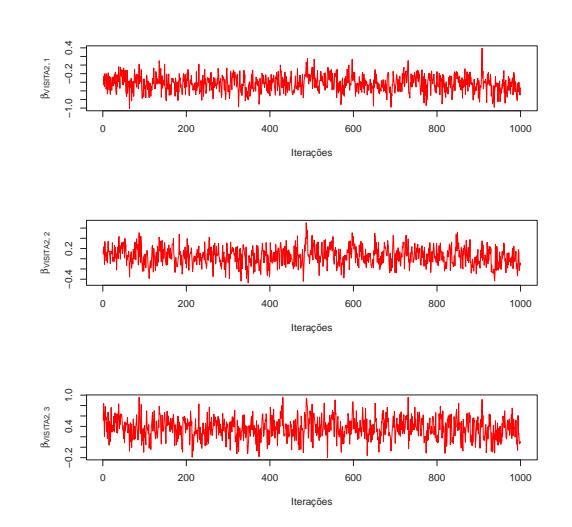

Figura A.14: *Traços das cadeias dos parâmetros*  $\delta_{j2}$  (visita 2),  $j = 1, 2, 3$ , para o modelo 1.

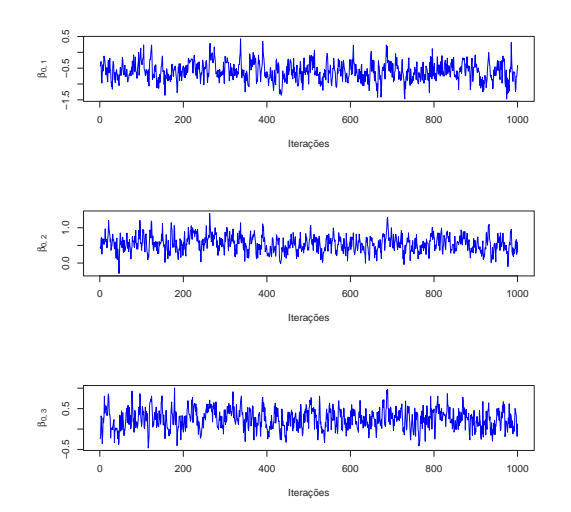

Figura A.15: Traços das cadeias dos parâmetros  $\beta_{j0}$  (intercepto), j = 1, 2, 3, para o modelo 2.

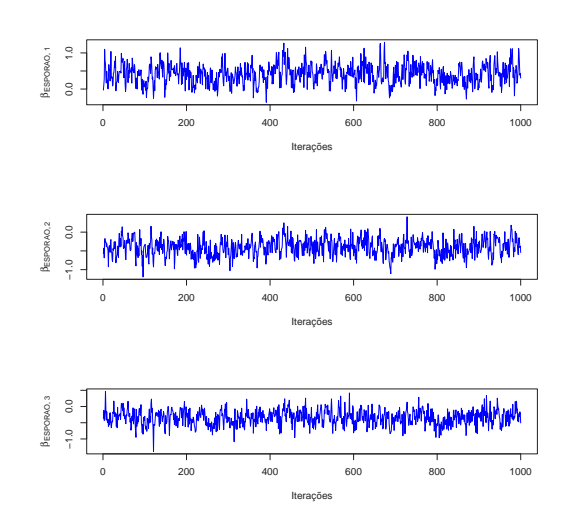

Figura A.16: Traços das cadeias dos parâmetros  $\beta_{j1}$  (Patologia A), j = 1, 2, 3, para o modelo 2.

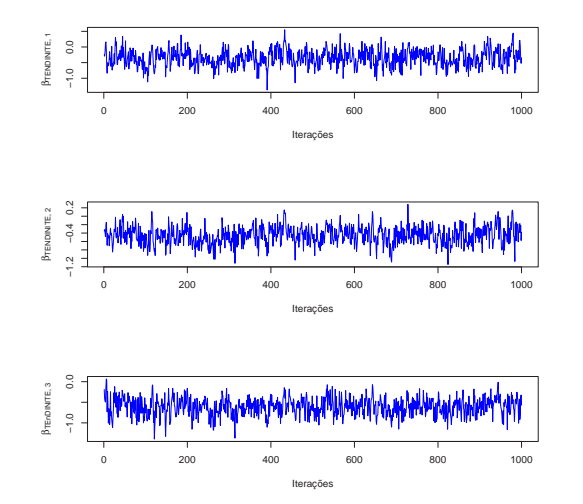

Figura A.17: Traços das cadeias dos parâmetros  $\beta_{j2}$  (Patologia B), j = 1, 2, 3, para o modelo 2.

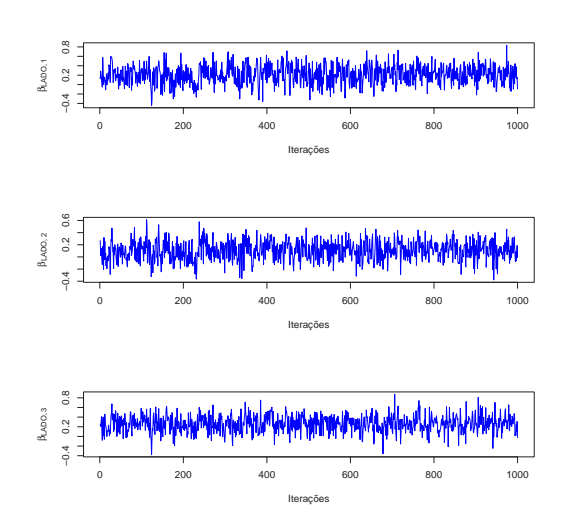

Figura A.18: Traços das cadeias dos parâmetros  $\beta_{j3}$  (lado),  $j = 1, 2, 3$ , para o modelo 2.

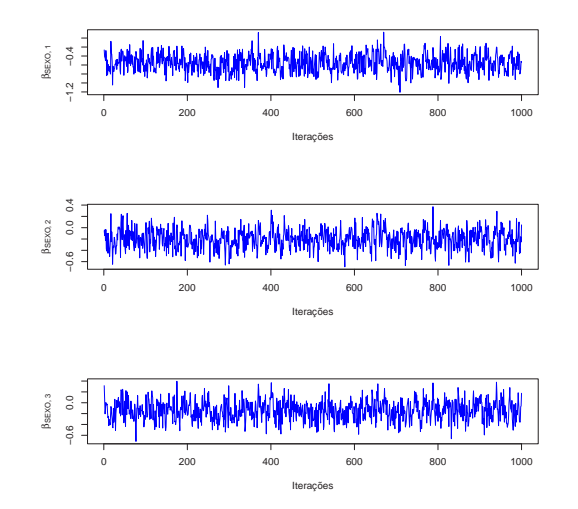

Figura A.19: *Traços das cadeias dos parâmetros*  $\beta_{j4}$  (sexo),  $j = 1, 2, 3$ , para o modelo 2.

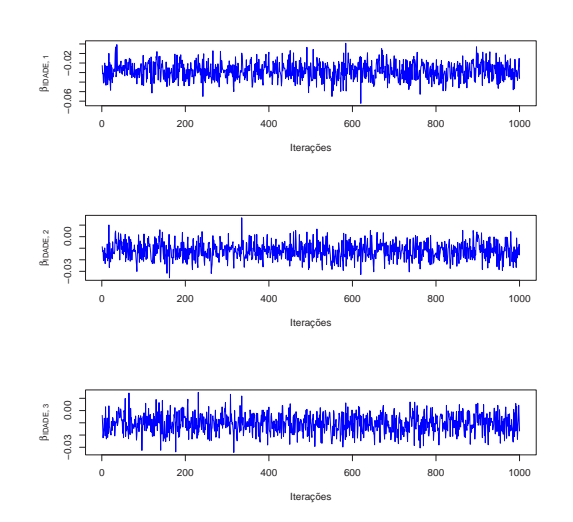

Figura A.20: Traços das cadeias dos parâmetros  $\beta_{j5}$  (idade), j = 1,2,3, para o modelo 2.

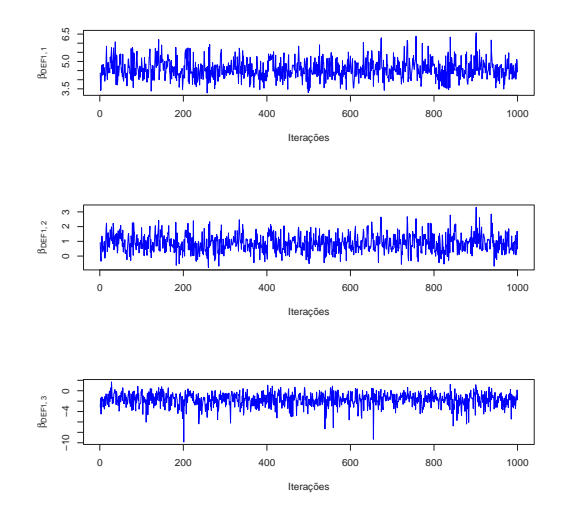

Figura A.21: Traços das cadeias dos parâmetros  $\gamma_{j1}$  (estado 1 na visita anterior),  $j = 1, 2, 3$ , para o modelo 2.

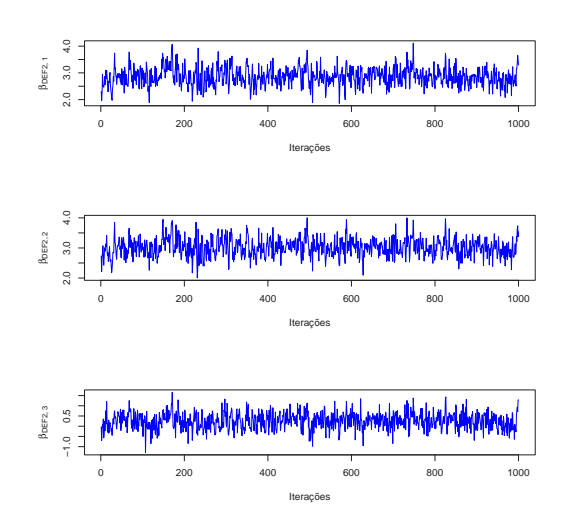

Figura A.22: Traços das cadeias dos parâmetros  $\gamma_{j2}$  (estado 2 na visita anterior),  $j = 1, 2, 3$ , para o modelo 2.

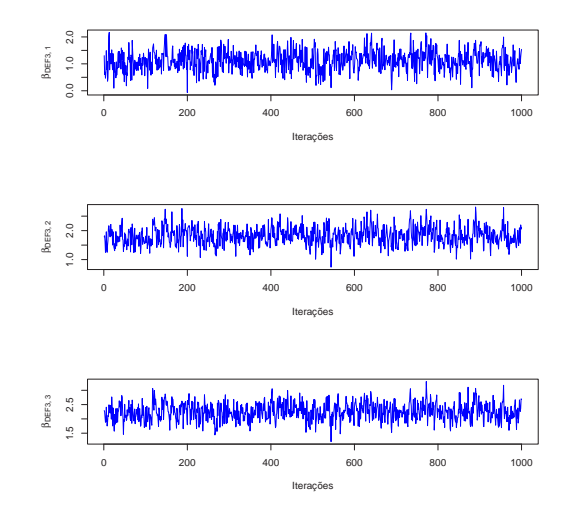

Figura A.23: Traços das cadeias dos parâmetros  $\gamma_{j3}$  (estado 3 na visita anterior),  $j = 1, 2, 3$ , para o modelo 2.

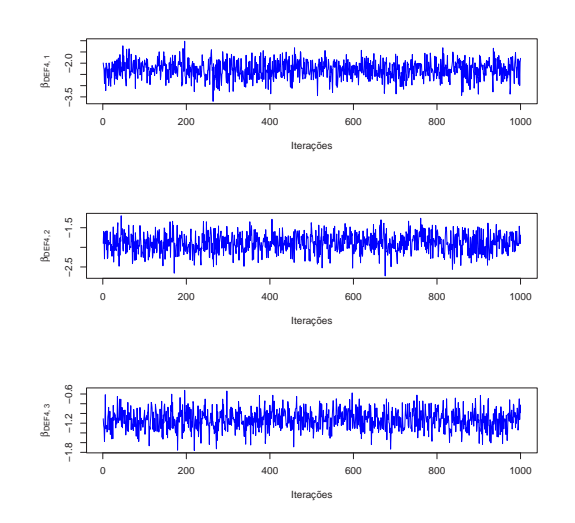

Figura A.24: Traços das cadeias dos parâmetros  $\gamma_{i4}$  (estado 4 na visita anterior),  $j = 1, 2, 3$ , para o modelo 2.

## Referências

- Dobson, A. J., (2002). An Introduction to Generalized Linear Models. 2nd Edition, Chapman & Hall.
- Gamerman, D. e Lopes, H. F., (2006). Markov Chain Monte Carlo Stochastic Simulation for Bayesian Inference. 2nd Edition, Chapman & Hall.
- Pettit, A. N., Haynes, M. A. e Hay, J. L. (2006). A Bayesian hierarchical model for categorical data from a social survey of immigrants. Journal of Royal Statistical Society. A, 169, 97-114.
- Rockett, P. R. P., Souza, A. C. P., Santos, P. R. D. Tendinose Calcária do Ombro: Tratamento por Ondas de Choque Extracorpóreas. 390. Congresso Brasileiro de Ortopedia e Traumatologia, S˜ao Paulo, 2007.
- Roles, N. C. e Maudsley, R. H., (1972). Radial tunnel syndrome: resistant tennis elbow as a nerve entrapment. Journal of Bone Joint and Surgery, 54, 499-508.

• Spiegelhalter, D., Best, N., Carlin, B. e Linde, A. (2002). Bayesian measures of model complexity and fit. Journal of the Royal Statistical Society. B, 64, 583-639.